# **UNIVERSIDAD NACIONAL AUTONOMA DE MÈXICO**

# **ESCUELA NACIONAL DE MÚSICA**

Opción de Tesis  **NOTAS AL PROGRAMA** 

Que para obtener el título de

 **Licenciada en Piano** 

Presenta

 **Thais Campillo Carrera** 

Asesor

 **Dr. Felipe Ramírez Gil** 

 **México, D. F. mayo de 2008** 

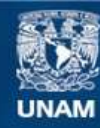

Universidad Nacional Autónoma de México

**UNAM – Dirección General de Bibliotecas Tesis Digitales Restricciones de uso**

### **DERECHOS RESERVADOS © PROHIBIDA SU REPRODUCCIÓN TOTAL O PARCIAL**

Todo el material contenido en esta tesis esta protegido por la Ley Federal del Derecho de Autor (LFDA) de los Estados Unidos Mexicanos (México).

**Biblioteca Central** 

Dirección General de Bibliotecas de la UNAM

El uso de imágenes, fragmentos de videos, y demás material que sea objeto de protección de los derechos de autor, será exclusivamente para fines educativos e informativos y deberá citar la fuente donde la obtuvo mencionando el autor o autores. Cualquier uso distinto como el lucro, reproducción, edición o modificación, será perseguido y sancionado por el respectivo titular de los Derechos de Autor.

 **A mi hija Isis** 

# **Indice**

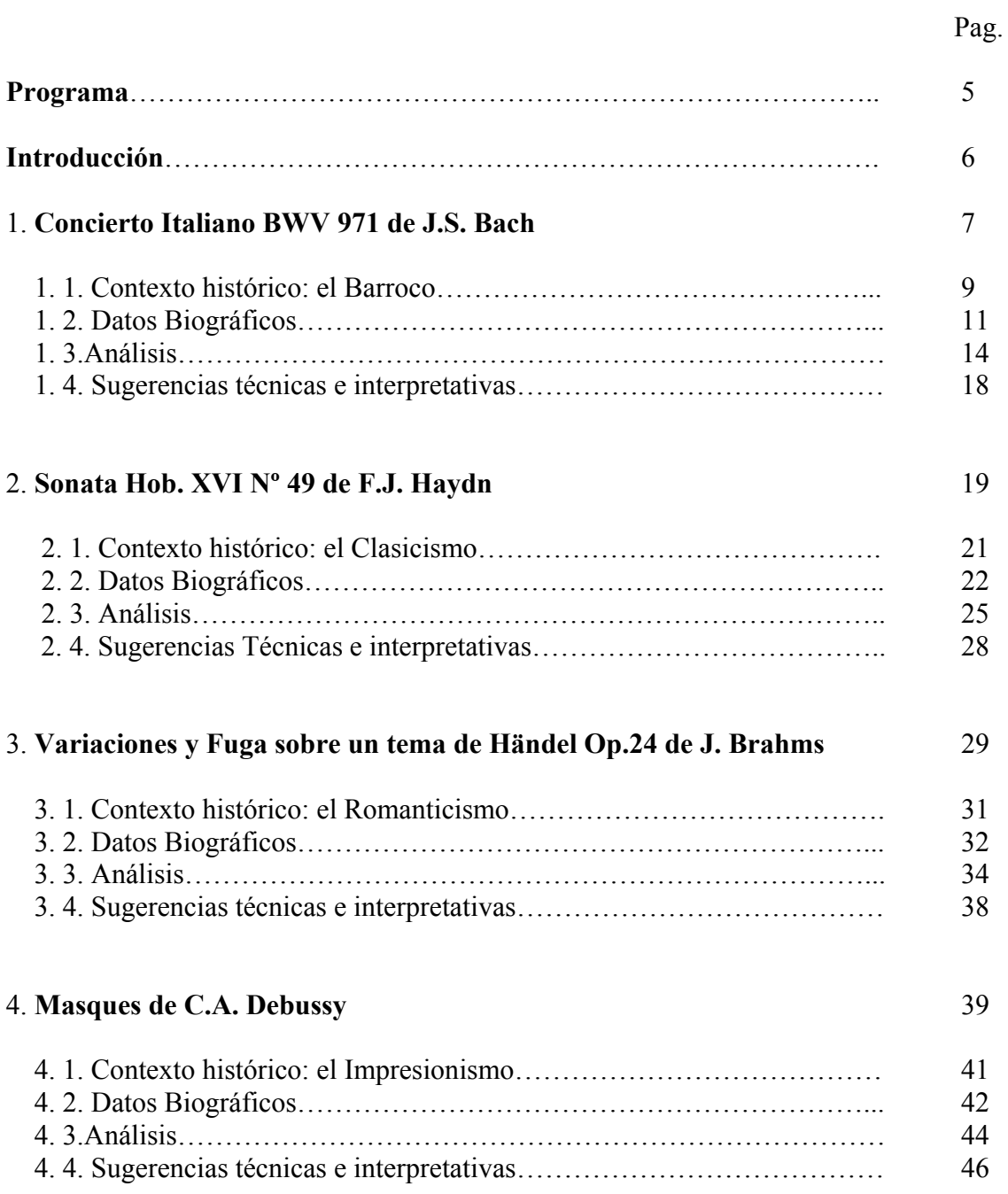

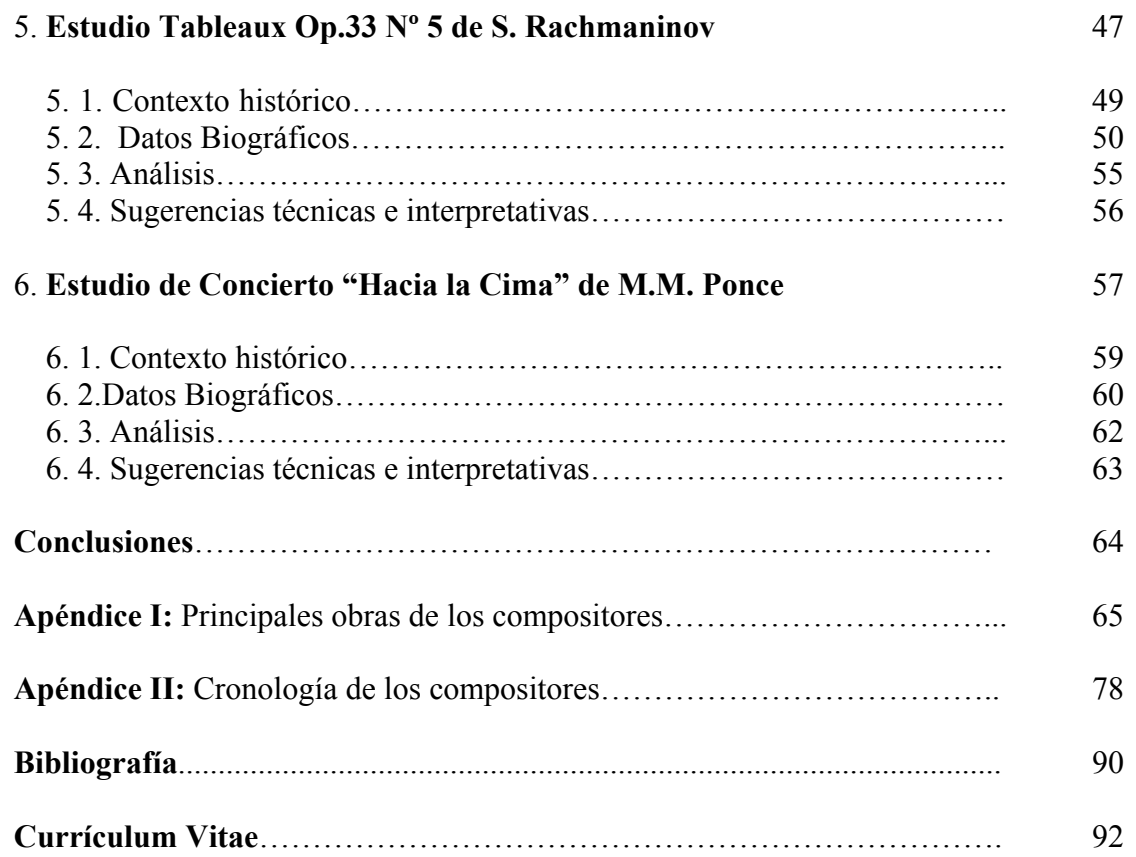

# **Programa**

**Concierto Italiano BWV 971** J.S. Bach  *Allegro* (1685-1750)  *Andante Presto* 

**Sonata Hob. XVI no. 49 F. J. Haydn**  *Allegro* (1732-1809)  *Adagio e Cantabile Finale: Tempo de Minuet* 

### **Variaciones y fuga sobre un tema de Händel J. Brahms**

**Masques C. A. Debussy**   *Trés vif et fantasque* (1862-1928)

**Estudio Tableux Op 33 no. 5 S. Rachmaninov**  *Moderato* (1873-1943)

**Estudio de Concierto "Hacia la Cima"** M. M. Ponce  *Allegro* (1882-1948)

 **(**1833-1897)

## **Introducción**

 Para escribir estas notas, al instante surge la interrogante: ¿Cuál es la verdadera labor del intérprete? Porque en el camino se van presentando diferentes problemas a resolver, como, las dificultades técnicas, analizar la estructura de la obra, asimilar la forma, el sonido, memorizar posiciones, digitaciones, planear métodos de estudio, seguir las indicaciones de la partitura, etc., todas estas cosas suelen ser el material indispensable para la resolución práctica de primera mano para abordar una obra, pero es a pesar de todas sus ventajas, insuficiente, ya que no somos máquinas de repetición, y por lo tanto siempre se necesita conocer más de las emociones, sucesos, y pensamientos del compositor, es decir conocerlo como ser humano, porque de esta forma se pueden encontrar coincidencias de sentimientos, estados de ánimo, anhelos, miedos y preocupaciones inherentes en cualquier persona, así podemos imaginar que su música son cartas de un amigo íntimo que nos escribe desde lejos, podemos sentir de cerca lo que para cada uno nos quiere decir, porque la misma música, historia y emoción, no todos la captamos, ni sentimos igual, es ahí donde el intérprete se empieza a manifestar como individuo, ya que todos pensamos y sentimos diferente, además esta el elemento de la fantasía que sin necesidad de saber los datos del compositor, al momento de estudiar la obra se va teniendo una idea de lo que pudiera ser, todo esto podría ser llanamente a lo que nos enfrentamos todos los intérpretes, el reto será encontrar un balance entre los que nos dice el compositor y lo que sentimos, en estas notas al programa, se intentará echar mano de todos estos elementos, en la búsqueda de la interpretación ideal que nos aporte tanto gozo intelectual, como espiritual y emocional.

**1. Concierto Italiano BWV 971 de Johann Sebastián Bach (1685-1750)** 

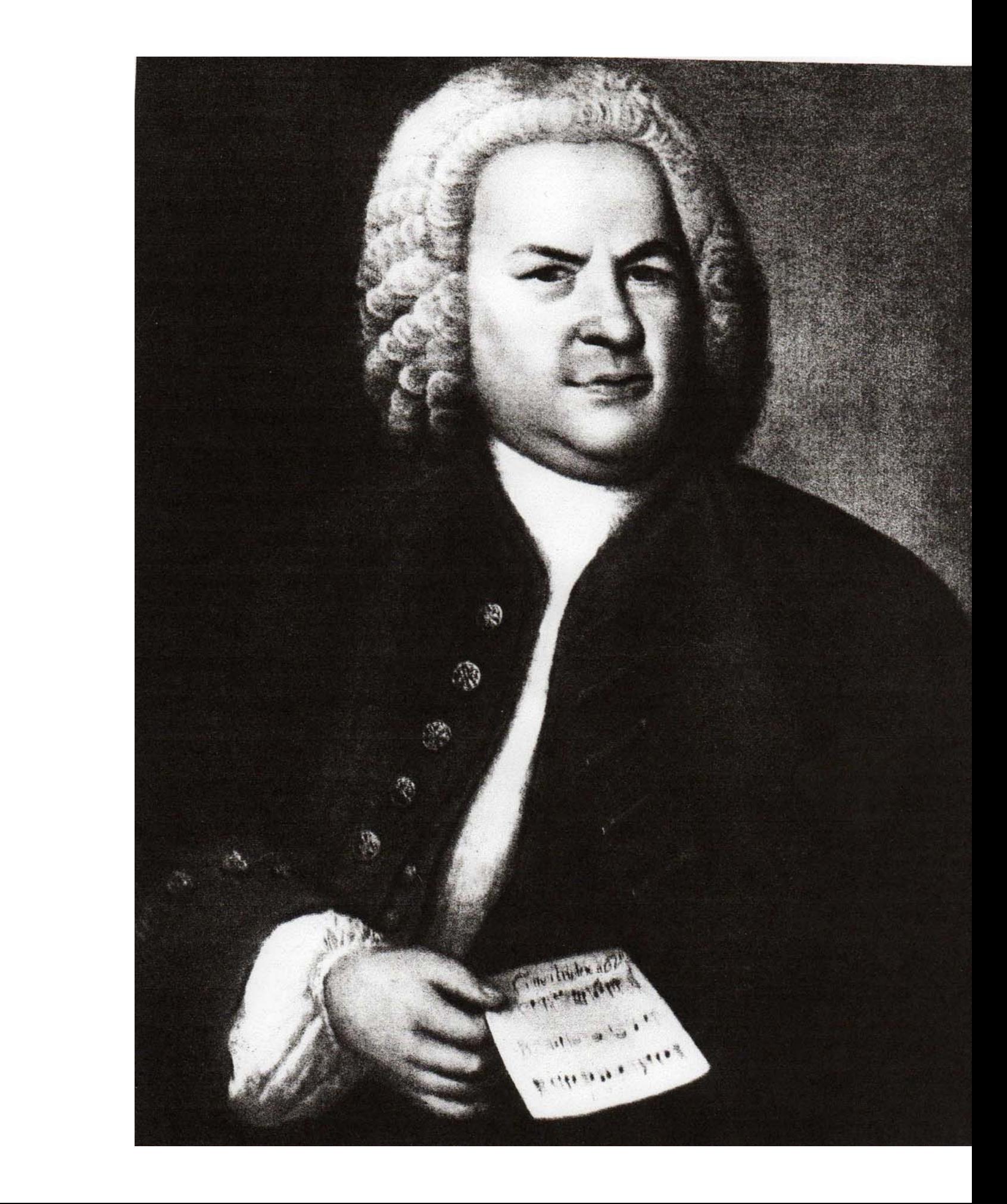

# **1.1. Contexto Histórico**

### **El Barroco**

El Barroco, es el estilo artístico que sucede al Renacimiento; y que en la historia de la música, comienza alrededor del año 1600.

De acuerdo con el musicólogo Manfred Bukofzer, la música Barroca tiene las siguientes cualidades:

En contraposición al Renacimiento, la música no será más un complemento a la palabra. La sobrepasará.

- Aparecen el sistema armónico y las voces contrapuntísticas comienzan a desaparecer surgiendo así la *monodia acompañada.*
- Se emplea la disonancia.
- El ritmo es ahora muy definido y marcado. Se convierte en un elemento vital.
- La música vocal comienza a diferenciarse de la instrumental y ya no son intercambiables.

El artista barroco padece una crisis económica y espiritual. En cuanto a la crisis espiritual, ésta surgió por la desmembración de la Iglesia en católica y protestante.

### **Períodos del Barroco en Música**

**a) Barroco temprano (1580- 1630).** Comienza la diferencia entre música vocal e instrumental; se busca la disonancia y se le da un valor afectivo y violento a las palabras.

**b) Barroco medio (1630- 1680). Es** la época de la cantata y la ópera; y por lo tanto la distinción entre aria, arioso y recitativo.

**c) Último barroco (1680- 1750).** Las Formas son de largas dimensiones, aparece el "Concierto" ya bien constituido.

### **Las formas musicales barrocas**

**Vocales.- Profanas:** cantata y ópera **Religiosas:** cantata, oratorio, pasión y misa

**Instrumentales.-**La Suite, la sonata, el concierto.

Por otro lado, casi cada país tendrá un desarrollo diferente: el barroco alemán, el barroco inglés, el francés, el español, etc. En estas notas nos centraremos en el barroco alemán, ya que nuestro compositor es J.S. Bach.

El gran móvil del barroco musical alemán fue la religión. La importancia que Martín Lutero dió al coro a través del coral, fue muy estimulante para la sociedad. Además de construir órganos de gran valía en cada pueblo, y de enseñar a todo el pueblo a cantar; cabe mencionar que esto sucedió en la parte norte de Alemania donde predominó el protestantismo, pues la parte Sur de Alemania, permaneció católica.

### **La música en Alemania**

A finales del siglo XVI, la música en Alemania sufrió una separación como parte de la Contrarreforma Católica; creándose así, la música de la Tradición Protestante y la música de la Tradición Católica. Por el lado protestante, surgiría J.S. Bach, el compositor más importante de la escuela alemana. El Sur católico, elaboraría un nuevo lenguaje cosmopolita, de gusto mixto y de gusto galante, preparando terreno para los grandes clásicos "vieneses".Ambos bandos sufrieron la influencia italiana que conduciría, por un lado, a un arte jovial, agradable y no comprometido; y por el otro, al apogeo del arte contrapuntístico. "El contrapunto, no es un simple estilo de escritura musical, sino que se halla cargado de un profundo sentido, ligado estrechamente a los textos literarios"<sup>[1](#page-10-0)</sup>. Más adelante el mismo musicólogo agrega: "El contrapunto representa principalmente la imagen o reflejo del orden universal" (ibid).

### **Antecesores de J.S. Bach**

Entre los principales compositores antecesores a Bach estuvieron: **Henrich Schütz** (1585- 1672) quien estudió con Gabrieli y Monteverdi (ambos italianos). Schütz utiliza grandes coros, solistas, instrumentos en concertado, consiguiendo así una sonoridad colosal; y otros dos grandes compositores fueron: **Johann Pachelbel** (1653- 1706) y **Ditrich Buxtehude**  (1637- 1707) de origen danés.

<span id="page-10-0"></span><sup>1</sup> <sup>1</sup> G. Birkner en *La Música*, los hombres, los instrumentos, las obras, p.309

# **1.2. Datos Biográficos**

## **Johann Sebastian Bach**

Johann Sebastian Bach nació el 21 de marzo de 1685 en Eisenach Turingia y murió el 28 de julio de 1750 en Leipzig. La familia Bach fue activamente musical por 7 generaciones, de las cuales, él perteneció a la quinta. De los 60 Bach conocidos de nombre y profesión, 7 fueron organistas, cantores, o músicos del pueblo; y muchos de ellos fueron una eminencia en su profesión.<sup>[2](#page-11-0)</sup>

Johann Sebastian vivió en el norte protestante de Alemania, en los días en que la música formaba parte importante del esplendor de las cortes, de la dignidad municipal, de la observancia religiosa y para el regocijo cotidiano de la gente. Bach quedó huérfano a los 10 años de edad, lo que le ocasionó ir a vivir con su hermano mayor en Ohrdruf. Años más tarde, debido a su excelente voz, ingresó como corista al internado del liceo de Lüneburg. Donde cursaba todas las clases. Posteriormente, aceptó ser violinista en la orquesta del príncipe de Weimar. Meses mas tarde, en 1704, fue organista en Arnstadt donde poseían un nuevo órgano, permaneciendo en este cargo hasta 1707. Fue entonces que se trasladó a Mühlhausen donde también fue nombrado organista. Ese mismo año, se casó con su prima Maria Barbara Bach. En junio de 1708, aceptó los cargos de organista de la corte y músico de cámara, mismos que desempeñó por 9 años, durante los cuales en 1714 recibió el título de "Koncertmeister" (Segundo director de orquesta). En 1717 el príncipe de Cöthen le ofreció el puesto de "Kapellmeister" en su corte, puesto que desempeñó hasta 1723. Deseando ampliar sus horizontes y los de sus hijos, al parecer, se fue a Hamburgo, pero las intrigas y el dinero de su oponente le impidieron obtener el puesto deseado. Impulsado por la necesidad tuvo que aceptar el puesto menor de "Thomascantor" (maestro de capilla de las iglesias de Leipzig) que asumió el 31 de mayo de 1723, en el que permaneció 27 años hasta su muerte. Se casó dos veces y fue padre de 20 hijos de los cuales varios atendieron la música y consiguieron una posición alta en su profesión.

De acuerdo con Albert Schweitzer, las épocas de desarrollo artístico de Bach, coinciden con sus desplazamientos de un lugar a otro. Así tenemos cuatro períodos importantes: Los años de aprendizaje en Arnstadt (1703- 1707) y Mülhausen (1707- 1708), donde aprendió todos los secretos del órgano tanto como ejecutante como compositor del instrumento; habiendo sido sus maestros Pachelbel, Bohm y Buxtehude. Luego viaja a Weimar, años de aprendizaje en general: estudió y copió a los maestros franceses e italianos, y la música orquestal de todos los países y épocas. Mucha de la música que escribió aquí, obtuvo su versión definitiva en Cöthen, que aparece como un intermedio entre la primera y la segunda parte de su vida. La apacible vida que llevo durante estos años (1717- 1723), de los 32 a los 35 años de edad, le permitió madurar sus experiencias en Weimar. Así partió a Leipzig, donde encontraría una actividad que lo absorbiera íntegramente. Arnstadt y Mühlhausen (1703- 1708), de los 18 a los 23 años, pasaba noches enteras estudiando de tal manera que se encaminó rápidamente al virtuosismo. Esto gracias a que su trabajo como organista le llevaba pocas horas a la semana. Sus funciones en Weimar eran: Organista de la corte,

<span id="page-11-0"></span><sup>&</sup>lt;sup>2</sup> en The Oxford Companion to Music p.62

participante en la orquesta como violinista y clavecinista, y segundo director de la orquesta: "Koncertmeister", con la obligación de escribir cada año un cierto número de cantatas para el servicio religioso. En Cöthen, sus funciones fueron más precisas: tocar el clave para el príncipe Leopold, acompañarlo cuando cantaba y dirigir la pequeña orquesta. Su puesto en Leipzig en la escuela de Santo Tomás, como maestro de capilla de las iglesias de Leipzig "Thomascantor", fue la de un profesor común que ocupaba el cuarto lugar jerárquico; dirigía coros y escribía la música para los oficios de la iglesia.

Al principio Bach compuso mucha de la vasta música de iglesia, aparentemente producto de un período corto, esto le dio mucha reputación como compositor religioso, después produjo momentos de su arte como las Variaciones Goldberg, La Ofrenda Musical y el Arte de la Fuga, colectando sus trabajos para futura preservación. Siempre fue bien remunerado, esto a menudo venía de su contacto entre su visión religiosa y su temperamento artístico. Tocó varios instrumentos en su vida, aunque como clavecinista, clavicordista y organista fue supremo en su época.

Fue un estudioso infatigable de su arte aprendiendo todo lo que podía de la producción de otros países. Su trabajo encierra una escuela del estilo del contrapunto tardío en el cual la fuga es la más alta y definida expresión, considerada por el protestantismo del norte de Alemania como un elemento de inspiración para el coral. Él representó el período de la suite cuando esta se encontraba en su apogeo. Antes de su muerte el genio de Bach como compositor fue poco reconocido, aún durante su vida sus dotes como organista le ganaron su gran reputación, tanto que decía en su obituario "Nuestro Bach, fue el más grande organista y clavecinista que haya existido" Esta reputación le valió muchas invitaciones para probar órganos nuevos o arreglar algunos: si el instrumento le gustaba, se ponía a improvisar un tema terminado con una fuga en la que podía mostrar todas las cualidades del instrumento. Su producción puede ser dividida en general, en 3 períodos cronológicos:

- 1 Composiciones de Órgano
- 2 Composiciones en otros instrumentos incluyendo la orquesta.
- 3 Música de iglesia

Después de su muerte, el interés musical se dirigió en otra dirección, y su trabajo fue hecho a un lado. Su resurgimiento se debió a unos entusiastas, Mendelssohn en Alemania y Samuel Wesley en Inglaterra, gracias al movimiento que estos hombres inauguraron, el trabajo de Bach se convirtió en parte del regocijo mundial de la costumbre musical.

## **Estilo de J.S. Bach**

Bach estuvo inspirado en todo el pasado musical: Edad Media, época contrapuntística, y concepción armónica barroca. Unificando además, los barrocos Italiano, Francés y Alemán; haciendo una sincreción de todo lo anterior. Logró llevar al barroco, al cual llegó en su fin, a lugares impensables antes de él.

De acuerdo con Schweitzer, la obra de Bach está basada en el Coral. Esto fue debido, probablemente, a las circunstancias que a Bach le tocó vivir. Siendo organista y Maestro de capilla, sus Cantatas y Pasiones estaban destinadas para servir a la iglesia; por lo que su obra forzosamente debía depender del Coral, ya que éste era el único fundamento de la música sacra del protestantismo. Por otro lado, el Coral lo puso en contacto con los tesoros de la poesía y música protestantes desde la Edad Media y la música sacra latina. "El arte de Bach representa la plenitud del Coral alentada por el soplo de un gran genio"<sup>[3](#page-13-0)</sup>. Spitta, el principal biógrafo de Bach, da cuenta de cómo la gran familia Bach estuvo diseminada por Alemania, entre organistas y cantores.

Aunque éste no es lugar para hablar de la historia del Coral, sólo mencionaremos que fue Martín Lutero quien primero organizó el culto protestante, combinando poesías de la Edad Media con melodías influenciadas por el canto gregoriano y melodías populares, las cuales abundaban en Alemania, transformando el canto profano en religioso. Posteriormente utilizó la canción francesa, dándole la forma "clásica" al Coral constando de dos partes: Stollen, que se repite 2 veces, y Abgesang, que es más larga. Partes basadas o inspiradas en una melodía gregoriana.

### **La música para Clave**

Las obras para clave de J.S. Bach, datan principalmente de las épocas de Weimar y Cöthen. De esta época son: Las Suites Francesas, Las Invenciones y Sinfonías, Las Suites Inglesas y El Clave bien Temperado 1ª y 2ª partes. Bach no publicó sino las grandes composiciones que pertenecieron a la época de Leipzig, a saber: Siete grandes Partitas, el Concierto Italiano, cuatro Dúos y las Variaciones Golberg. Fueron publicadas en el siguiente orden: en 1731, Bach publicó 6 partitas bajo el título de Clavierübung. En 1735, publicó la 2ª parte del Clavierübung que contenía el Concierto Italiano y una nueva partita. Posteriormente aparecieron los Clavierübung 3 y 4, además de 4 dúos; y las Variaciones Goldberg.

En toda su obra de clave, podemos observar cómo los motivos empleados en ella, son descendientes y en muchos casos los mismos empleados en su música sacra, aunque quizás con una intención diferente.

<span id="page-13-0"></span><sup>1</sup> <sup>3</sup> A. Schweitzer en El músico poeta, p.1

# **1.3. Análisis**

### **El "Concierto Italiano" BWV 971**

En el Concierto Italiano, publicado en 1735, al igual que en las Variaciones Goldberg, publicadas en 1739, Bach indicó expresamente que fueron obras escritas para clave a dos teclados. Lo que indica que fueron obras escritas para concierto.

La forma musical italiana mas importante de la primera parte del siglo XVIII, fue el Concierto Instrumental, y Bach, en su Concierto Italiano para clave a 2 teclados, combinó una gran variedad de elementos de dicho concierto instrumental, a la manera italiana. A momentos, recuerda el *concerto grosso*, a veces recuerda el concierto solo, y también, el concierto doble. Es impresionante cómo Bach hace sonar su clave a dos teclados como una orquesta de cámara.

El "Concierto" a principios del S.XVIII, describía un tipo de composición en el cual, un pequeño grupo de cuerdas alternaba con un gran grupo orquestal. El gran grupo era llamado Grosso o Ripieno, mientras el pequeño, *Soli* o *Concertino*, *Concertato* o *Concertante*. La forma musical del concierto de este período, era el de la Sonata de esta época: formada por 3 o más movimientos contrastantes. Hubo 2 tipos de sonata: la *Sonata da chiesa* (sonata religiosa) y la sonata de cámara; formada por movimientos de estilo dansístico.

### **Concierto Italiano**

Consta de tres movimientos:  $(A \leq P)^4$  $(A \leq P)^4$ , Andante, Presto.

### **1er movimiento,** *Allegro*

- · Tonalidad: *Fa* mayor
- · Compás 2/4
- · 192 compases

El tema principal, aparece en la voz soprano, después de un acorde de *Fa* mayor en la mano izquierda, que es el que marca la entrada. Este tema consta de 4 compases en *Fa* mayor (tónica), que a continuación se repiten en *Do* mayor, la región de la Dominante. Este tema aparece nuevamente en el c. (compás) 57, en *Fa* mayor (tónica); en el c.103 en *Si* bemol (subdominante) y por último en el c.163 que aparece como al principio (tónica). De hecho, se repiten los primeros 30 compases a manera de reexposición. Hay que señalar, que este movimiento es un antecesor a la Forma Sonata Clásica. El tema principal aparece en los primeros 4 compases.

<span id="page-14-0"></span> 4 En la edición original., Bach no especificó el aire de este movimiento.

### c1 1ª parte (exposición)

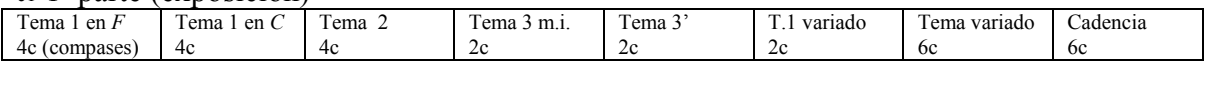

## 30 Inicia 2**ª** partea

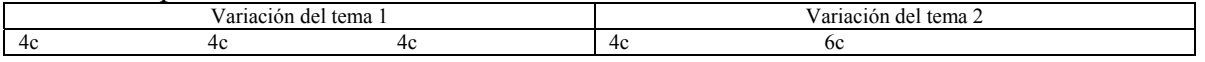

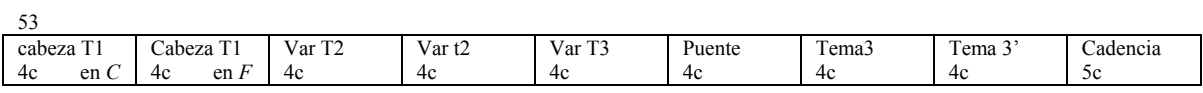

### 90 Puente

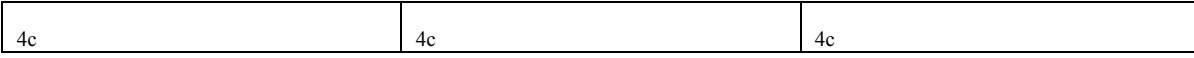

### 103 Desarrollo o variaciones del tema

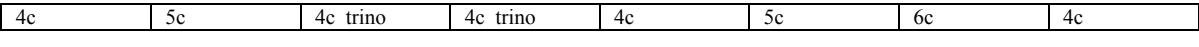

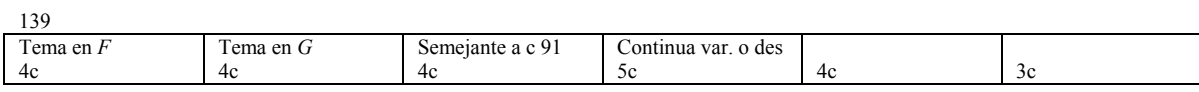

### 163 Reexposición

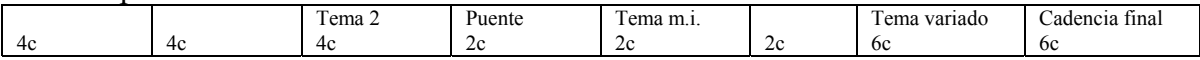

### **2º movimiento,** *Andante*

- · Tonalidad: *Re* menor
- · compás: ¾
- · 49 compases

Inicia con 3 compases de introducción de la mano izquierda. Es un acompañamiento constituido por dos voces; una aguda y otra en el bajo, que muchas veces sirve de nota pedal. Entre las dos crean un acompañamiento rítmico-melódico.

Sobre este acompañamiento se desarrolla la melodía principal que es completamente melódica. Podría decirse que esta es un Aria Italiana en dos partes.

#### 1 primera parte

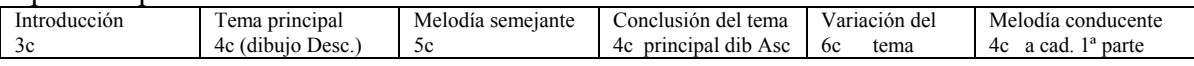

#### 27 segunda parte

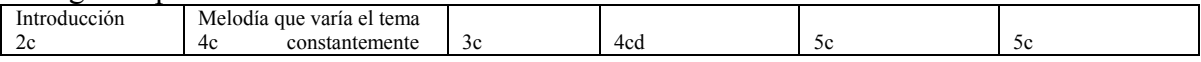

### **3er movimiento,** *Presto*

- · Tonalidad: *Fa* mayor
- · compás 2/2
- · 210 compases

Melodía festiva (principal) que lleva la mano derecha; formado por 52 frases de 4 compases cada una. La 1ª parte de 28 frases y la 2ª de 24. La 1º parte comienza en *Fa* mayor, y la 2ª en *Si* bemol mayor (Subdominante).

#### <sup>1</sup>**Primera parte**

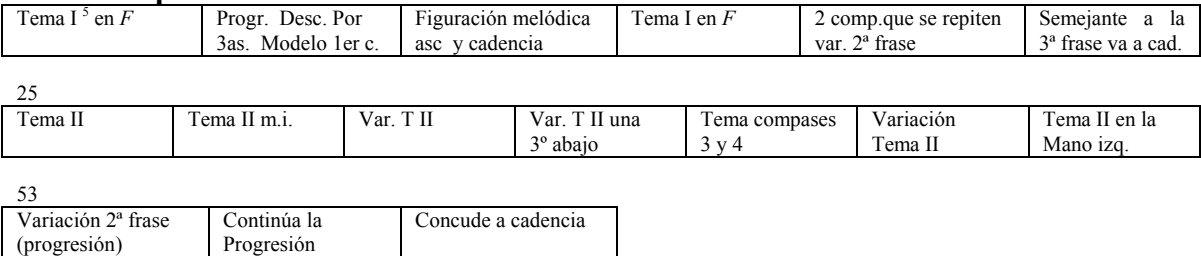

65

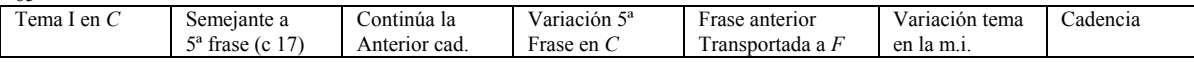

93

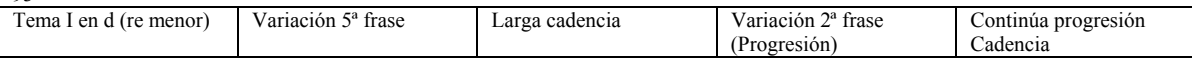

### <sup>113</sup>**Segunda parte** (6 c. excepción)

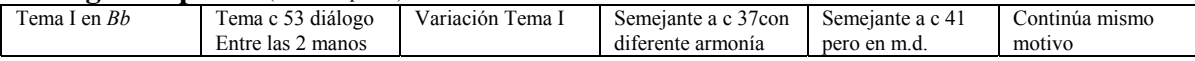

139

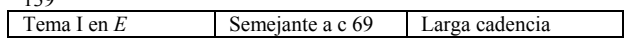

151

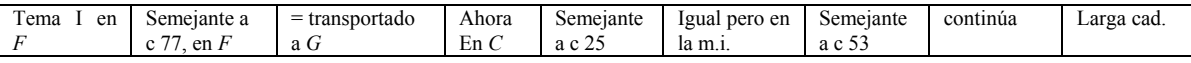

187 Reexposición idéntica del c 1 al 24

<span id="page-17-0"></span> 5 Formado por una escala ascendente de *Fa* mayor; después de la 8ª continúa hasta *Do* (dominante) y desciende por segundas hasta *Sol.*

## **1.4 Sugerencias Técnicas e interpretativas.**

Estudiar lento, localizar los temas y el contrapunto para resaltarlos, tocar manos separadas y posteriormente juntarlas, después, pasar a la memorización, estudiar lento y por separado los pasajes con escalas, tratando de que todas las notas se escuchen claramente, usar los toques de *portato, staccato* y *legato*, respectivamente, a un volumen y velocidad moderados ya que como se sabe, J.S. Bach lo escribió para clavecín, por esta razón, se omite el uso del pedal.

## **2. Sonata en Mi bemol mayor Hob.XVI Nº49 de Joseph Haydn (1732-1809)**

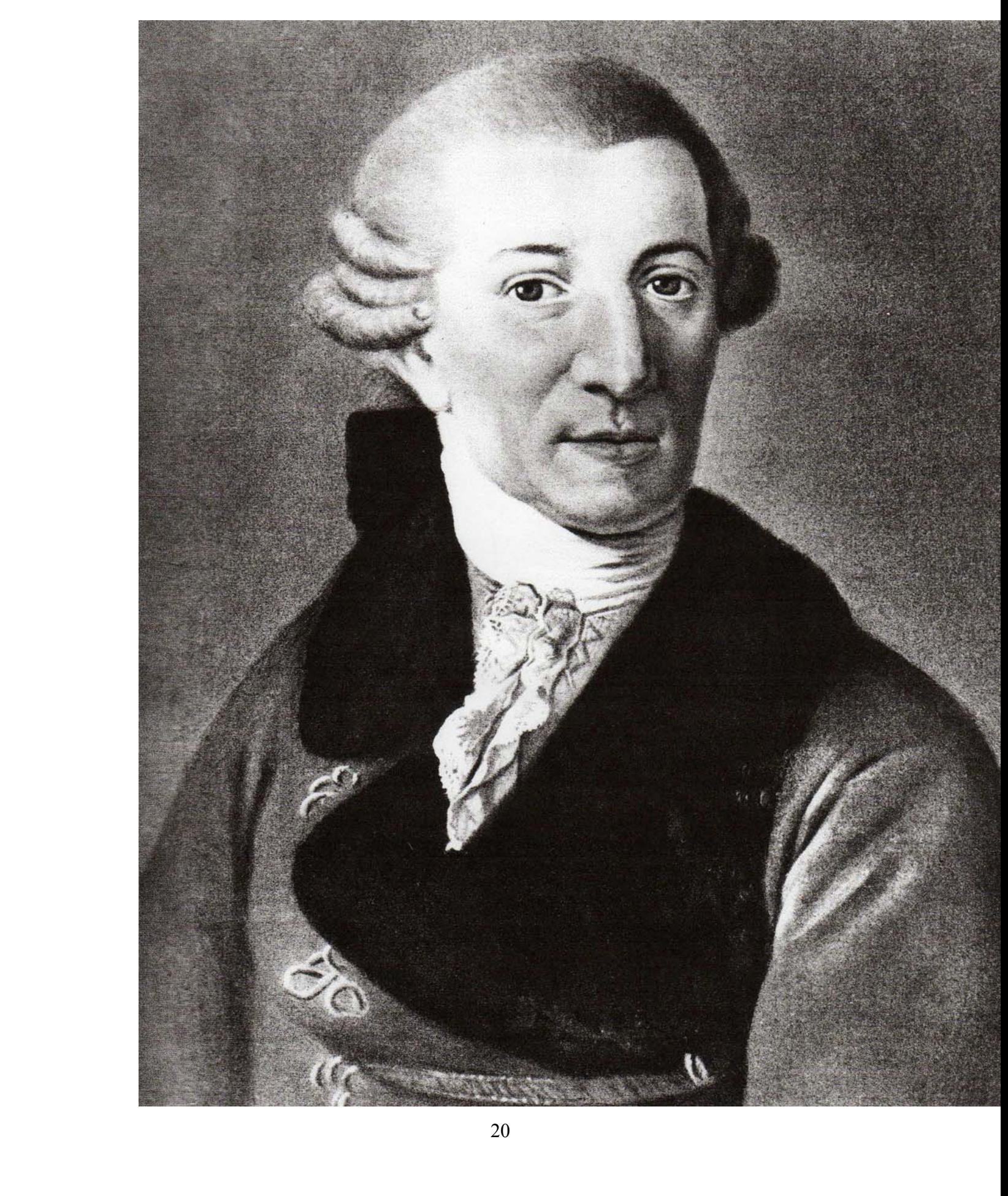

# **2.1. Contexto Histórico**

## **El Clasicismo**

Cuando durante el siglo XVIII hubo un decidido retorno al estilo Clásico en la arquitectura, la pintura y otras artes, se tomó como modelo, al antiguo clasicismo de Grecia y Roma, a pesar de encontrarse mucho de este arte en estado de ruinas. Para distinguir el nuevo arte del viejo, los artistas se hicieron llamar en ese tiempo: neoclásicos. En música, no ocurrió lo mismo; y las razones fueron fáciles de observar: el conocimiento de la música Clásica de la antigüedad, era muy limitado en esa época. Aún ahora, después de tanta investigación, sólo conocemos el lugar y las funciones de la música en la antigua Grecia; algo de su teoría musical y algunos escritos filosóficos. Pero la música en sí misma, se perdió, excepto por unos cuantos fragmentos melódicos. Charles Burney, colectando material para su Historia de la Música en 1773 ya estaba conciente de esto.

## **El Clasicismo en la Música**

El término *clásico* aplicado a la historia de la música, se refiere a la música de la segunda mitad del siglo XVIII y principios del XIX, es aplicado a este período en especial, ya que esta música incorpora un alto grado de la estética general asociada con el Clasicismo Universal: orden y balance no más imitación de la naturaleza, sino una expresión simbólica del más alto orden, hay que hacer notar que mientras el clasicismo es orden y balance, El artista romántico; es frecuentemente introspectivo, subjetivo y centrado en sí mismo. Expresiones exactas y comunicación de los sentimientos. El artista clásico; balance proporción, claridad, moderación y serenidad.

# **2.2. Datos Biográficos**

## **Joseph Haydn**

Joseph Haydn nació en Rohrau el 31 de marzo de 1732, y murió en Viena el 31 de mayo de 1809 a los 77 años de edad. Se cree que algunos de sus antecesores fueron de origen croata, como puede verse reflejado en muchas de sus melodías jocosas. A los 28 años se casó con Maria Ana Keller. Aunque no fue una muy buena decisión según sus biógrafos.

En la pequeña reseña que Joseph Haydn escribió de sí mismo o pidió que le escribieran en 1776 para incluirla en Das Gelehrte Oestereich, Haydn, dio esta cuenta de su carrera:

"Nací en el año de 1732 en el último día de marzo en la aldea de Rohrau en el sur de Austria cerca de Bruck en el río Leytha. Mi padre fue carpintero de carretas, de profesión y tuvo un amor natural por la música. Sin saber leer, fue capaz de tocar el arpa y cuando yo era niño de 5 años, era capaz de repetir sus pequeñas y simples canciones. Esto ocasionó que mi padre me mandara a Hainburg al cuidado de un pariente que era director de la escuela, así que lo que debía aprender eran los quehaceres y técnica rudimentaria de la música, y otras materias generales elementales. El dios todopoderoso (a quien agradezco su buena gracia) me dio suficiente talento musical que en mi sexto año, yo era capaz de cantar como solista en el coro durante la misa o tocar algo en el violín o el piano. Cuando tenía 7 años, el viejo Kapellmeister (imperial) Von Reutter (Georg Reutter jr. 1708-1772), vino a Hainburg. El escuchó mi pequeña pero agradable voz y me aceptó de una vez en la Kapellhaus (en Viena) de la misma manera, siendo instruido en materias académicas, aprendí de excelentes maestros a cantar y tener instrucción en piano y violín. Hasta que cumplí 18 años, canté ahí partes sopranos muy aplaudidas en la catedral de San Stepheris y en la Corte. Cuando mi voz finalmente cambió, apenas me arregle para vivir, dando clases a niños de 8 años. En este sentido, mucha gente resultó arruinada. Ellos tenían que ganarse una miserable vida y no tenían tiempo para estudiar. Yo mismo he experimentado todo eso, y tal vez, nunca hubiera alcanzado este reconocimiento moderado de éxito, si no hubiera continuado componiendo diligentemente aun en las noches. Escribí mucho, pero no había tenido fundamentos sólidos hasta que tuve la buena fortuna de ser enseñado en los fundamentos de la composición por el famoso señor Porpora (Nicolo Porpora, 1686-1766) que vivió en Viena durante ese tiempo. A través de la recomendación del señor Von Fürnberg quien me mostró una especial amabilidad. Eventualmente me dieron la posición como director musical para el conde Morsín, y siguiendo esto como Kapellmeister para su alteza el príncipe Estherházy. He aquí mi deseo de vivir y de morir."[6](#page-22-0)

La carrera musical de Haydn empezó con un principio simple, prometedor pero no espectacular, él no fue niño prodigio, más tarde continuó siendo modesto en cuanto a sus habilidades de concierto: "Yo no soy un mago (Hexenmeister) en ningún instrumento, pero conozco las posibilidades y efectos de cada uno".

.

<span id="page-22-0"></span><sup>1</sup> <sup>6</sup> *Reinhard G.* en Music in the classic period*,* p.73

### **El estilo musical de J. Haydn**

Es llamado el padre de la sinfonía por dos razones, una es por la forma clásica sinfónica y otra por su orquestación sinfónica clásica, ambas extensas en su desarrollo. En su juventud quedó encantado con las sonatas y sinfonías de Emmanuel Bach y desde entonces se propuso componer sobre ese modelo. Su capacidad y su oportunidad hizo de él igualmente, el fundador del cuarteto de cuerdas y de hecho de la moderna música de cámara y de la música instrumental.

### **Sonatas para pianoforte de Haydn**

A diferencia de muchas de las composiciones de Haydn, sólo las sonatas para piano fueron publicadas casi en su totalidad durante su vida. En las obras completas que aparecieron entre 1800 y 1806, están las 49 sonatas que cubren un largo período de su vida de 1760 a 1794.

Como se esperaba, muestran una gran variedad de estilo. Por otro lado, varían de instrumento comenzando con el clavicordio, el clavecín y el pianoforte. Es decir, de la música íntima y privada a la música de concierto. Pues gradualmente, el piano con su acción percutida remplazaría a los otros dos instrumentos; y así, los títulos de publicaciones apuntaban al posible mercado. De esta manera el autógrafo de Haydn en la sonata no. 49 de 1790, que voy a interpretar, esta marcado *per il fortepiano*. En las primeras sonatas un modo de alegría simple domina. Ellas son galantes pero sin adornos, ni sofisticación Como su contemporáneo Wagenseil, Haydn usa el término de "divertimento" y "sonata" intercambiándolos. Haydn prefiere la forma de 3 movimientos con un minueto en segundo o tercer lugar; todos los movimientos deben ir en la misma tonalidad, justificando así el término "partita" también usado por Haydn.

Melodía y simple acompañamiento es la textura normal, con muchos usos de bajo de Alberti. Ciertamente movimientos de las primeras sonatas muestran una gran influencia de Emmanuel Bach tiene, entre ellas, el largo en *sol* menor de la sonata Nº 2, dando una melodía expresiva en la mano derecha con subdivisiones rítmicas elaboradas, mientras la mano izquierda mantiene un constante pulso de corchea. Las sonatas no.44 a 47 también son de los primeros trabajos, a pesar de su número elevado en la edición completa. Entre esas, la no. 46 con una extensa modulación en la mitad del movimiento es sobresaliente. Las sonatas de 1770 siguen reflejando su devoción a Emmanuel Bach. De este período, viene su variedad de desarrollo referido como sus "años de tormenta y *stress*" o "crisis romántica", después, un término perdido de alguna manera del cual no hay evidencia en la vida personal de Haydn. La sonata en *do* menor no. 20 que tiene constantes cambios y forma irregulares, líneas melódicas y cadencias, pertenece a este período. Serios y complejos escritos melódicos se extienden en los minuetos y tríos, una falta de seriedad no típica en los minuetos sinfónicos de Haydn, también son de este período. En el segundo movimiento de la sonata en *mi* bemol mayor no. 28, marcado tiempo de minueto, en canon estricto, en ella está escrito un minueto y un trío al Rovescio: (al espejo o al revés) la segunda parte es una versión inversa de la primera parte. Aún esta sonata y otras de estos

años tienen finales cortos y alegres. En las 6 sonatas de 1774 a 1776 (Nºs 27 a 32) tienen muchos movimientos de carácter serio y dramático, el presto finale de la Nº 32 es intenso y agitado e incluye mucha escritura contrapuntística. En la no. 30, Haydn experimenta otro diseño conectando el primer y segundo movimientos. El 3ero, es un tempo de minueto en forma de variación. La sonata no.21, también tiene esta tendencia, que se nota después en los movimientos de Haydn en la forma sonata para usarlo igualmente en vez del material temático contrastante en la tónica y dominante.

Un ingrediente formal es encontrado en algunas sonatas de Haydn especialmente en las últimas es la variación doble. "Temas, usualmente en diferentes tonalidades son puestas y seguidas pares de variaciones acorde con el esquema A1 B1 A2 B2 etc.

Ocasionalmente con repeticiones del tema que son insertadas entre las variaciones. Una doble variación tal, ocurre en la sonata Nº 33, 3er mov, donde 2 temas están relacionados, la Nº 34 ultimo mov, y Nº 40 1er mov. Y Nº 48 1er mov.

Las últimas 4 sonatas son extensas musicalmente sustanciosas y de retos técnicos para el ejecutante.

## **2.3. Análisis**

## **Sonata Hob XVI Nº 49**

La sonata no. 49 fue escrita a Marianne von Genzinger. Haydn habla de la sonata en una carta del 20 de junio de 1790 recomendando el Adagio "En vez de difícil, está lleno de emoción" y se lamentaba que no había instrumento en los fortepianos de Schantz donde tocarla. También escribió que ya no escribiría para clavicordio. En el primer movimiento de esta sonata en particular, tiene un trabajo motívico y variedad armónica como también diferentes timbres con diferentes registros del instrumento. El Adagio contiene complejas elaboraciones incrementándose en el tema cantabile.

Escrita en 3 movimientos: *Allegro, Adagio e cantabile, Finale*:

### **Primer Movimiento:** *Allegro*

- · Tonalidad: *Mi* bemol mayor
- · compás: ¾
- · 218 compases
- · Forma: Sonata Clásica: Exposición Desarrollo Reexposición 19 frases 11 frases 18 frases

Exposición (los 3 primeros motivos y en general todas las frases, son anacrúsicos).

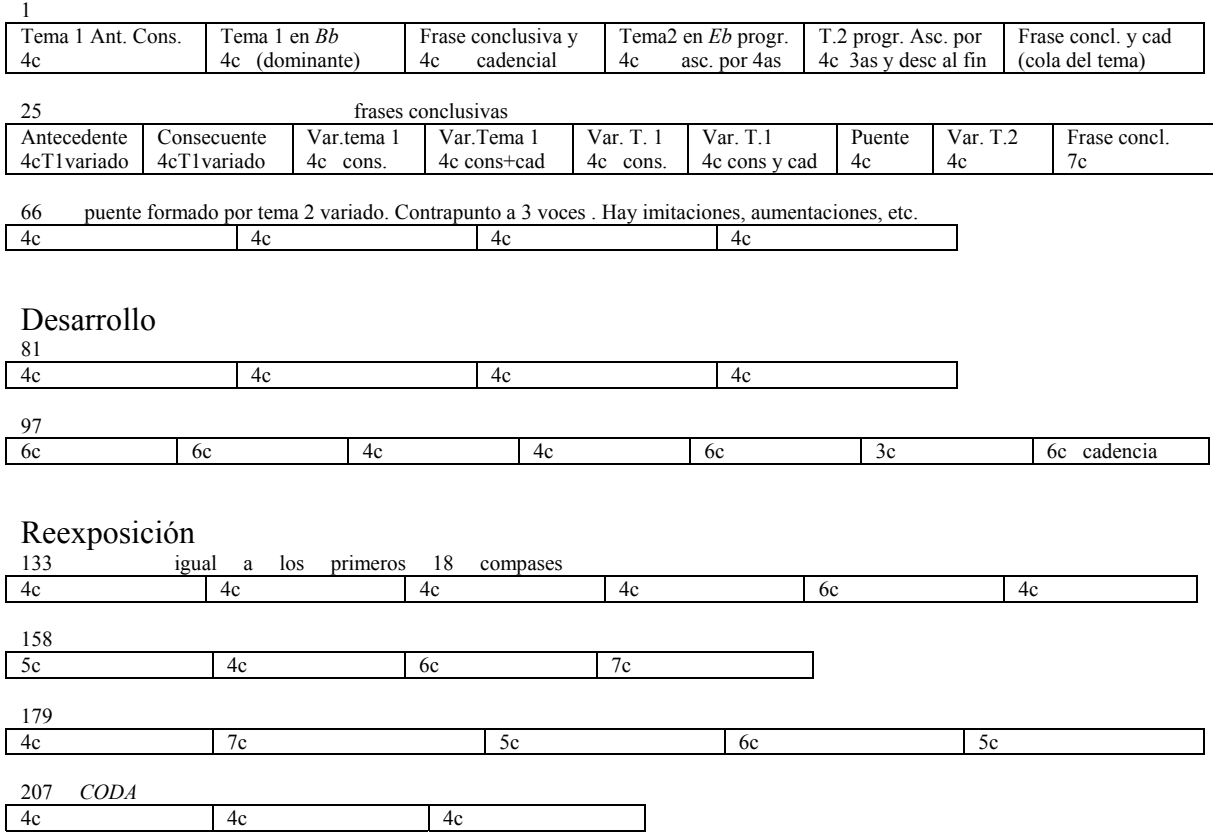

### **Segundo movimiento,** *Adagio e cantabile*

- · Tonalidad: *Sib* (dominante de *Mib*)
- · Compas: ¾
- · 124 compases

En general, este movimiento está formado por una melodía acompañada. En la primera frase, 4 compases, se presentan los dos temas que, variados, conforman la primera parte que consta de 4 frases.

Forma: A - A'- A

Primera parte: A

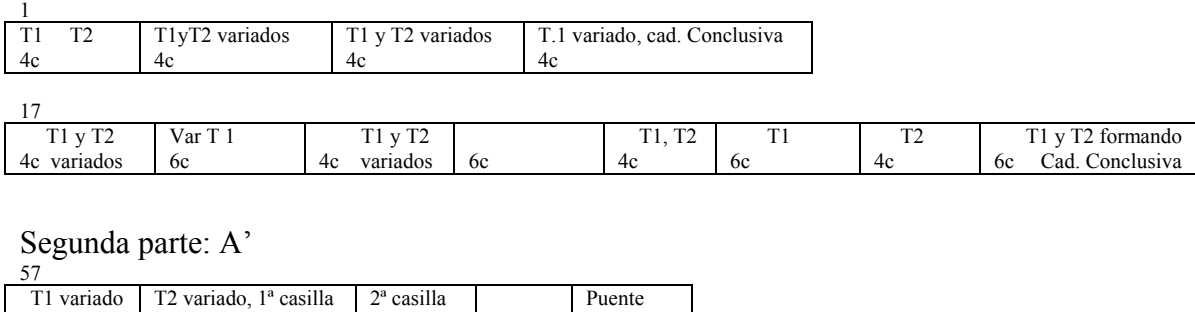

6c

 $5c$   $4c$ 

Tercera parte: A

6c

4c

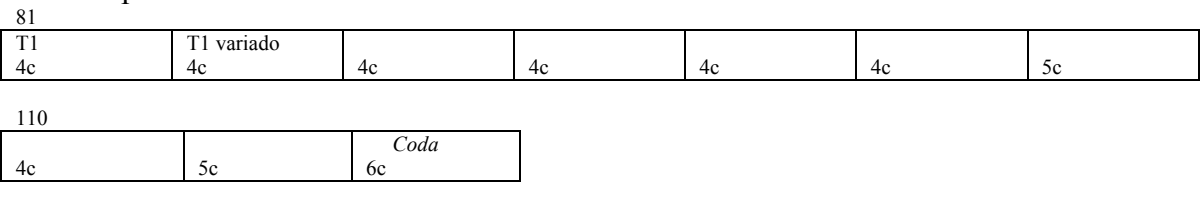

### **Tercer movimiento,** *Finale, tempo di minuet*

- · Tonalidad: *Mi b* mayor
- · Compás: ¾
- · 115 compases
- 3 Forma: este es un minueto en forma de *Rondo*

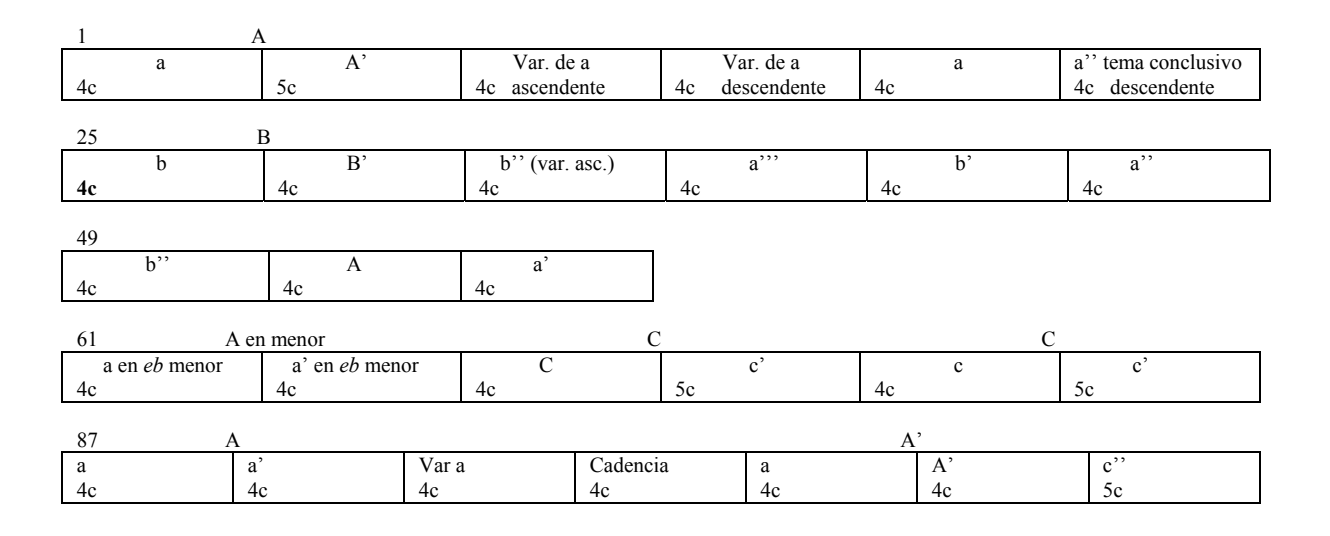

# **2.4 Sugerencias técnicas e interpretativas**

Estudiar lento, estudiar los pasajes de dieciseisavos, por separado, tocar piano los bajos de Alberti, usar toques de *legato* y *portato*, usar articulaciones de dos notas de caída y subida, tocar a velocidad y volumen medio, resaltando mano derecha excepto pasajes de contrapunto, sonido no brillante ya que la época de Haydn es la época del pianoforte, así que se debe imprimir un peso superficial pensando en el sonido del pianoforte por esta razón, usar poco pedal.

**3. Variaciones y Fuga Sobre un tema de Händel Op.24 de Johannes Brahms (1833-1897)** 

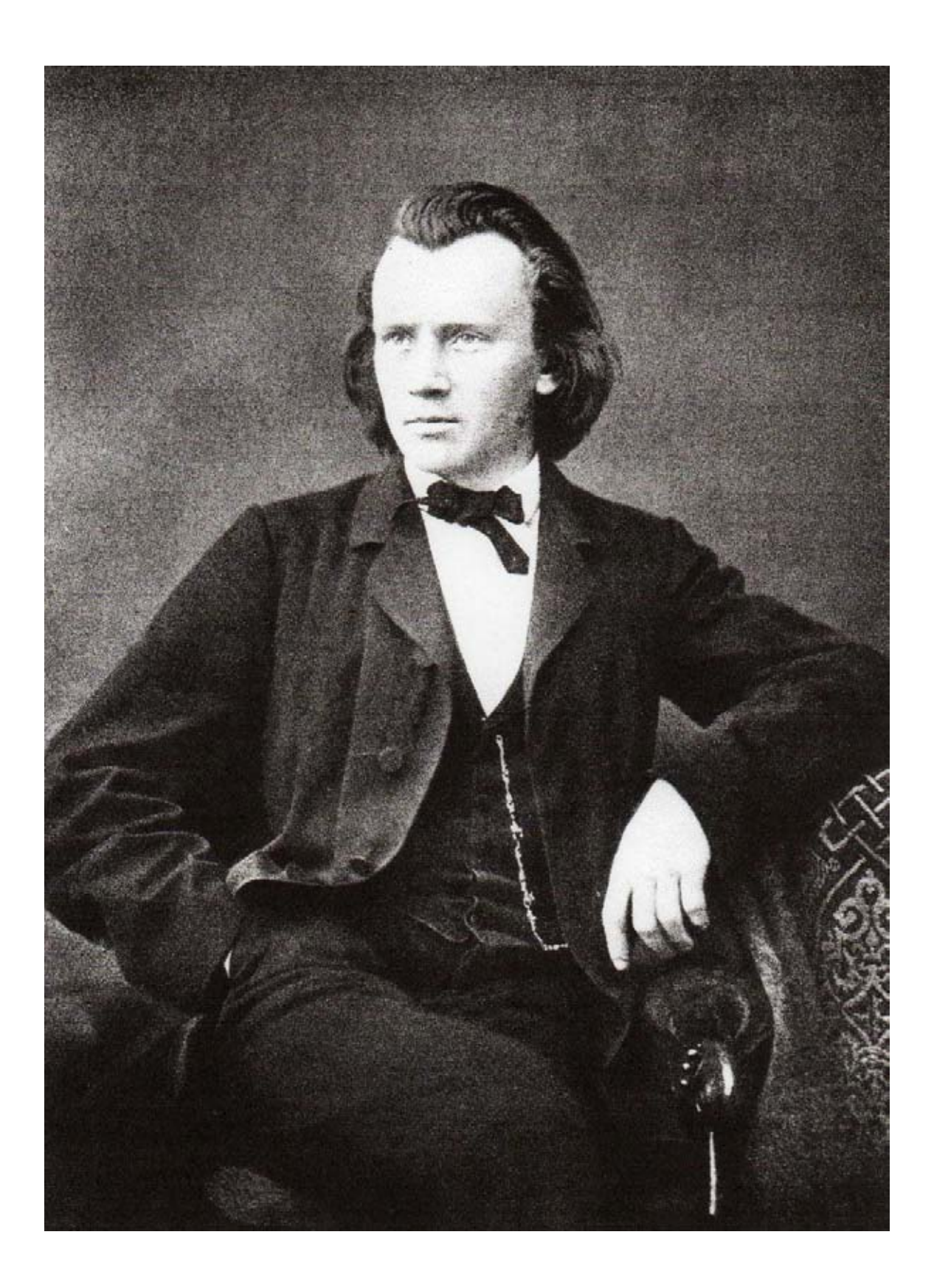

# **3.1. Contexto Histórico**

## **El Romanticismo**

El romanticismo musical se extiende de 1815 a 1880, y en algunos lugares hasta ya avanzado el siglo XX. En él se hallan el Romanticismo temprano y el Romanticismo tardío que comienza hacia 1850; aunque serán los estetas y los filósofos los que lo harían brotar. Entre ellos: Tieck, Wackenroder, Hegel, Hoffman, Jean Paul, Novalis, Schopenhauer y Nietzche. En esta época surgieron genios en todas las artes como por ejemplo: Delacroix, Gericault y Turner en pintura, Lord Byron y Victor Hugo en literatura entre otros. Pero será la música el arte que más va a expresar el sentimiento y el pensamiento romántico.

El romanticismo está ligado a un sentir del hombre europeo que busca huir de la realidad por diferentes razones: en Europa, los ideales de la Revolución Francesa penetraron en la vida y mente de los artistas. La búsqueda de la libertad por ejemplo, cambió la forma clásica por una libertad de expresión, ya que para los románticos el clasicismo era frío y anticuado, buscando ahora la expresión de las emociones; el abandono, el éxtasis, lo inexpresable, prefiriendo el contenido a la forma. De esta manera, la música se vuelve el medio de expresión favorito de los Románticos, ya que disuelve lo real y lo humano en lo imaginario; convirtiéndose en algo subjetivo donde se expresan los deseos del corazón, tiernos, crueles, brutales, macabros o místicos.

## **El Romanticismo en la Música**

En música aparecieron, entre los más importantes: Franz Schubert (1797-1828), Felix Mendelssohn (1809- 1847), Frederic Chopin (1810- 1849), Robert Schumann (1810- 1856), Franz Liszt (1811- 1886), Johannes Brahms (1833- 1897), Cesar Frank (1822- 1890), etc. En la música los signos más característicos fueron:

- Predominio de la música instrumental.
- La música se convierte en el lenguaje libre de expresión y fantasía sin servir a ningún interés o mercado.
- La melodía fue considerada muy importante pero con tratamientos armónicos mas complicados.
- Rítmicamente la música romántica no es muy rica hasta llegar al nacionalismo.
- Se exalta el tono menor que no era muy común y se convierte en símbolo de expresión.
- La armonía fue muy rica con unos cambios armónicos muy complicados.
- Tienden a caer las formas clásicas y se transforman como la Sonata o la Sinfonía que se convierte en Poema sinfónico.
- Surgen nuevos géneros como el nocturno, impromtu, intermezzo, elegía, rapsodia, barcarola, balada, preludio etc.
- La música se convirtió en el lenguaje de todas clases sociales y se cultivo en todos los hogares europeos.

# **3.2. Datos Biográficos**

## **Johannes Brahms**

Johannes Brahms nació en Hamburgo en 1833 y murió en Viena en 1897 a la edad de 63 años. Brahms fue hijo de un contrabajista del Teatro Municipal, Johann Jacob Brahms y de Hersika Cristina Nissen. Primero aprendió el violín y el violoncello; y después estudió piano con el maestro Cossel y composición con el maestro Eduardo Marxen. En 1848, realizó una presentación en la que se reveló como un gran pianista. Después estuvo en Weimar con Franz Liszt en 1853, año en que compuso su primera obra. Ese mismo año se fue de gira con el violinista Reményi, más tarde conoció al violista Joachim quien le presentó a Robert Schumann y a su esposa Clara Weick y para ellos tocó su primera sonata para piano, logrando impresionarlos; tanto que Schumann publicó un artículo en su revista "Nuevos Senderos" que decía "En la cuna de Brahms montaron guardia las Gracias y las Musas" señalándolo como "una de las más elevadas expresiones de la época".

Después, tras la muerte de Schumann, Brahms se mantuvo en estrecha relación con su esposa Clara.

Fue en la corte de Detmold, al servicio de príncipe Lippe, donde se familiarizó con la música de cámara. De esta época, son sus Serenatas. En 1859, estrenó en Hannover su primer concierto para piano, después hizo un viaje a Hamburgo, y después regresó a Hannover donde le ofrecieron el cargo de director de la Singakademie en Viena. Brahms llegó a Viena en Octubre de 1862. El primer concierto con la Singakademie, el 15 de mayo de 1863, no fue del agrado del público, aun así le reconocieron su labor. Cuando Joseph Helmesberger escuchó el cuarteto con piano en sol menor dijo: "Brahms es el heredero de Beethoven" esta obra se estrenó el 16 de diciembre de 1863. Después estrenó su primer Sexteto y la Filarmónica de Viena incluyó en sus programas la segunda Serenata. Siguió dando conciertos hasta 1878. Por ese tiempo compuso el Réquiem Alemán (dedicado a Schuman y a su madre) que se estrenó en la Catedral de Brena en 1868. Algunas de sus danzas húngaras fueron compuestas de 1865 a 1880, y el Canto del Triunfo en 1871. Hacia 1876 terminó su primera Sinfonía. Brahms estuvo en contacto con Antón Bruckner (1824- 1896) y con Hugo Wolf (1860-1903) originando que sus obras de características distintas provocasen la exaltación de sus partidarios, además de la controversia que surgió en torno a Wagner; aun cuando Brahms siempre admiró a Wagner y negó cualquier rivalidad con éste.

Alrededor de 1877, Brahms compuso su segunda Sinfonía, su primera sonata para violín y el Concierto para violín. Hans von Büllow estuvo junto con Brahms dando giras de conciertos en las que Brahms actuó como solista con la Orquesta de Meiningen, Bullow expresó de esta forma su admiración por el compositor: "Ahora le aseguraré la posteridad" "Después de Bach y Beethoven, es el más grande, el más excelso de todos los compositores".

En 1881 estrenó su Segundo Concierto para piano en *Si* bemol mayor, en 1882 su Trío, su célebre Quinteto en fa menor para piano y su Cuarteto de Cuerdas; en 1883, a sus 50 años, terminó la Tercera Sinfonía. Para esta época, Brahms ya había recibido muchas distinciones tanto en su país como en el extranjero: En 1874 fue designado "socio de la Academia de Artes de Berlín", en 1877 Doctor honorario de la Universidad de Cambridge, en 1881 igual nombramiento de la Universidad de Oxford, en 1888 se le concedió la cruz del mérito de Prusia, en 1889 fue nombrado Ciudadano honorario de Hamburgo.

Dedicado completamente a la composición, aumentó considerablemente su cantidad de obras. Para cuando terminaba las Cuatro Estaciones Serias sobre un texto de "Eclesiastés", su salud había decaído considerablemente.

En 1897 asistió a un concierto de la Orquesta Filarmónica de Viena donde se ejecutó su Cuarta Sinfonía bajo la dirección de Richter. Florence May, quien describió la escena: "Una tempestad de aplausos estalló al final del primer movimiento, no amainado hasta que el compositor se mostró a la concurrencia asomándose al palco de los artistas… la demostración se renovó después del segundo y tercer movimientos y tuvo lugar al término una escena extraordinaria… otra explosión de aplausos y luego otra. Una nueva expresión de reconocimiento del maestro, y luego Brahms y su Viena se separaron para siempre"[7](#page-33-0) . Gravemente enfermo de cáncer en el hígado murió el 3 de abril de 1897.

<span id="page-33-0"></span> 7 Orta Velázquez Guillermo, p.157.

# **3.3. Análisis**

## **Variaciones y Fuga sobre un tema de Händel Op.24**

Escritas en 1861. Brahms, en su afán por refinar sus ideas acerca de la forma, recurrió al pasado en busca de un modelo adecuado para escribir un largo conjunto de variaciones. Así, Brahms encontró, un tema de Händel: Air, de Lección en *Si* bemol, tomado del segundo libro de Suites, de la edición Suite de piezas publicado por Walsh en Londres en 1733. De ahí, surgieron las 25 variaciones, a las cuales agregó una fuga.

<sup>[8](#page-34-0)</sup>El autografo original de esta obra, fechada en septiembre de 1861, tiene la siguiente dedicatoria: "Variationen für eine liebe Freundin" (variaciones para una querida amiga). Aludida a Clara Schumann, cuyo cumpleaños era el 13 de septiembre. Fue Clara quien estrenó esta obra el 7 de diciembre en Hamburgo. Brahms también tocó su obra en diciembre de ese mismo año, para diferentes auditorios.

1

<span id="page-34-0"></span><sup>8</sup> De la edición G. Henle Verlag München

### **Aria.-**

- · Tonalidad: Sib mayor
- · compás: 4/4
- · 8 compases

### **Variación I.-**

Melodía y acompañamiento en *staccato,* variación a dos voces acompañadas por una voz intermedia: intervalos armónicos sincopados, en *staccato*.

#### **Variación II.-**

Melódica y en *legato*, en un ritmo de tresillos, a 4 voces. Se percibe en todo momento el ritmo de 3 contra 2.

#### **Variación III.-**

Se alternan *legato y staccato* entre las dos manos.

### **Variación IV.-**

La melodía se presenta en la mano derecha, siempre octavada, (ligeramente variado a lo largo de los 8 compases)

#### **Variación V.-** en *sib* menor (homónimo)

Melodía en *legato* en la mano derecha, con un acompañamiento uniforme de 4 dieciseisavos por negra, a dos voces, con armonías verticales intercaladas discretamente.

#### **Variación VI.-** en *sib* menor

Ambas manos en octavas, por tanto a dos voces. Es un canon a la octava desplazado por dos octavos.

#### **Variación VII.-** en *Sib* mayor

A tres voces, la melodía se presenta en la voz intermedia, y una nota pedal en la parte superior e inferior, que en general es *F* (la Dominante) y en ocasiones *Sib* (la tónica).

#### **Variación VIII.-** en *Sib* mayor

Variación de 12 compases, a tres voces, melodía acompañada por una nota pedal en ostinato que es *sib* y luego *fa* (V- I). 1ª voz, melodía, 2ª voz acompañamiento en dieciseisavos, la 3ª voz es el *ostinato*.

### **Variación IX.-** en *Sib* mayor, también de 12 compases

En octavas ambas manos, motivo de dos compases que van de forte a piano todo el tiempo.

**Variación X.-** *Bb*, 8 compases
Variación barroca: estrapas<sup>9</sup>, grupetos, *staccatos*, apoyaturas. El tema se presenta a manera de arpegios descendentes que comienzan en la voz aguda para terminar en la grave. Siempre son tresillos de la misma nota repetida en *staccato.*

### **Variación XI.-** *Bb*, 8 compases

Completamente contrastante con la anterior, melodía en la soprano, siempre ligada en corcheas; el tema aparece en la voz central.

### **Variación XII.-** *Bb*, 8 compases

El tema aparece en la mano izquierda con valores de negra y corchea. La mano derecha acompaña con dieciseisavos a manera de diálogo. Variación siempre en piano.

### **Variación XIII.-** *Bb*, 16 compases

Es la variación mas larga. Puede observarse que esta variación marca la mitad de todas. Variación Barroca, recuerda el recitativo barroco, o la overtura barroca: arpegios, estrapas, silencios, ornamentaciones, etc.

### **Variación XIV.-** *Bb*, 8 compases

Acompañada por 8as arpegiadas en dieciseisavos en la mano izquierda; el tema está en la mano derecha formado por sextas. Entre ambas manos, forman movimiento contrario.

#### **Variación XV.-***Bb*, 8 compases

El tema está interferido por motivos en dieciseisavos de notas dobles.

### **Variación XVI.-** *Bb*, 8 compases

El tema aparece dividido entre mano izquierda y mano derecha en movimiento contrario e interferido por imitaciones canónicas de ambas manos. La mano izquierda inicia el canon.

### **Variación XVII.-** *Bb*, 8 compases

El tema está en la mano izquierda, en *legato* con intervenciones es *staccato*. La mano derecha acompaña con corcheas en movimiento contrario y *staccato*.

### **Variación XVIII.-** *Bb*, 8 compases

El tema comienza en la mano izquierda y continúa en la mano derecha. El acompañamiento comienza en la mano derecha y se cruza a la izquierda.

### **Variación XIX.-** *Sib*, 16 compases, en 12/8

Escrita en ritmo de siciliana, a 4 voces, en legato, con mordentes cada 6/8 de principio a fin. El tema está en la soprano.

**Variación XX.-** *Bb*, 16 compases

<span id="page-36-0"></span> 9 o Strappa. Ver Sobrino, José, p. 456

Movimiento contrario entre las manos, ascendiendo y descendiendo por escalas cromáticas. Una armonía mucho más rica, indica como Brahms fue de lo sencillo a la complicada armonía romántica.

#### **Variación XXI.-** *Bb*, 8 compases

Melodía en la soprano acompañada por arpegios en la mano izquierda con un ritmo de tres contra cuatro; a dos voces.

**Variación XXII.-** *Bb*, 8 compases Tema en la soprano. Tres voces inferiores con la misma textura: **Variación XXIII.-** *Bb*, 8 compases En 12/8, arpegios alternados entre ambas manos; melodía en la soprano.

#### **Variación XXIV.-** *Sib*, 8 compases, 12/8

Es como una variación de la variación anterior.

#### **Variación XXV.-** En *Sib* menor

Formada por A arpegios descendentes.

#### **Fuga.-** *Sib*, 4/4, 109 compases

Esta es una fuga tonal a cuatro voces. El sujeto consta de dos compases. La respuesta aparece en la Dominante; la 3ª voz en la tónica, y la 4ª nuevamente en la Dominante. Comienza la Contralto, le sigue la soprano, el bajo y el tenor. Entran una tras otra, después de sus dos compases de sujeto. Luego de 2 compases de puente, se presenta nuevamente el sujeto en la soprano y alto simultáneamente, formando intervalos armónicos de 6ª (c 256). Sigue un episodio de 7 compases formados por la cola del sujeto, dos voces simultáneas en intervalos de 6ª armónicas. Luego, en el c265, un episodio constituido por la cabeza del sujeto, formando diálogo con el motivo del contrasujeto en movimiento contrario, en terceras dobles mientras que la cuarta voz tiene silencios. En el c270, episodio con la cabeza del sujeto en la 4ª voz hasta el c 272. Continúa un episodio o progresión formado con la segunda parte del sujeto. En el c 278, aparece el sujeto completo en la soprano, luego nuevamente en la soprano una cuarta arriba. En el c 282, podría decirse que comienza el desarrollo de esta fuga. En el c294 puede observarse un *stretto*. En el c 320, sujeto completo en la soprano y el tenor. En el 325, nuevamente. En el c328 aparecen unas octavas que forman un episodio de 4 compases. Luego, tema y octavas en el c332. Continúan las voces exponiendo el sujeto o parte de él, hasta llegar al fin.

## **3.4. Sugerencias Técnicas e interpretativas**

Esta es una obra muy extensa, podría decirse que es un compendio de pequeños estudios para piano con todos los elementos del barroco, clásico y romántico, con una fuga impresionante, la dinámica en esta obra, tanto individualmente, como en conjunto, va a ir de lo sencillo a lo complejo técnicamente e interpretativamente. Se encuentra en ella, todas las dificultades técnicas del piano que se conocían hasta su época como: pasajes de terceras, sextas, octavas y octavas con acordes, intercalándose entre sí sobre todo en la fuga. Estudiar una a una cada variación y memorizar, tocar las variaciones con diferentes toques como: *staccato, legato, portato, legatissimo, non legato,* según la variación lo sugiera, estudiar lento e ir enlazando una variación a la anterior para que se memorice un todo hasta llegar a la fuga que se estudiará por separado y por partes, usar ampliamente el pedal, volumen y velocidad a capricho de cada variación. El sonido dependerá de los elementos técnicos propios de cada época.

**4. "Masques" de Claude Aquille Debussy (1862-1928)** 

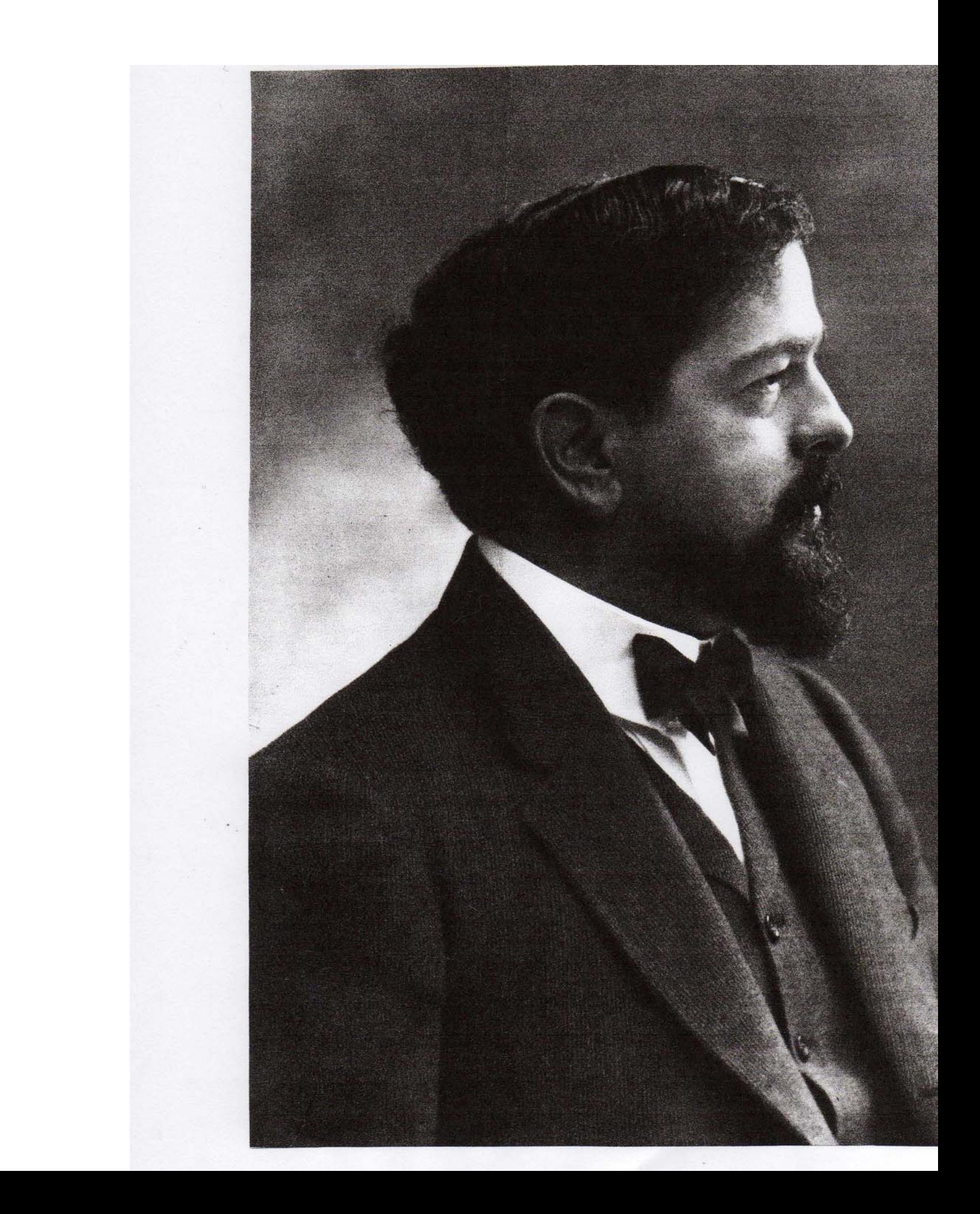

# **4.1. Contexto Histórico**

## **El Impresionismo**

El Impresionismo fue un movimiento artístico que se dio originalmente en Paris, Francia en la pintura, y considerado por muchos historiadores del arte como iniciador del arte contemporáneo. El nombre *Impresionista* fue un apodo burlón a la exposición de una serie de pintores vanguardistas en 1874, entre los que se hallaba un cuadro de Monet titulado *Impresión, sol naciente*. La estética de este movimiento artístico, cuyo principal exponente fue Claude Monet, consistió en "capturar la descomposición de la luz sobre los objetos", argumentando que ningún objeto es captado por el ojo humano como realmente es, sino como lo revela la luz que cae sobre él.

El impresionista, pretende representar un instante; pero paradójicamente, la técnica para lograr esto, es muy detallista. Sus principales representantes fueron: Monet, Manet, Renoir, Degas, Seurat (quien introdujo el *Puntillismo*), etc. Estos pintores, dejaron el estudio para salir a las calles a retratar la naturaleza y la ciudad.

## **El Impresionismo en la Música**

Algunos musicólogos han pretendido encuadrar a C. Debussy dentro de este movimiento, arguyendo que Debussy era amigo de más de un Impresionista. Sin embargo, expresado por el propio Debussy, él niega ser impresionista, alegando que éste, solo capta lo externo de las cosas; y que él, por el contrario, pretende capturar la esencia de las cosas. Siendo amigo también se los poetas Simbolistas, Debussy dice simpatizar más con ellos que con los impresionistas. Otros compositores de la época, y con poéticas parecidas fueron: Maurice Ravel (1875- 1937), D'indy (1851- 1931), Gabriel Fauré (1845- 1924), Erick Satie (1866- 1925), etc.

# **4.2. Datos Biográficos**

## **Claude Aquille Debussy**

C.A. Debussy, nació en Saint- Germain en Laye el 22 de agosto de 1862 y murió el 25 de marzo de 1928 a los 56 años en París. Su padre ejerció diferentes oficios y en un momento dado, se enroló en el ejército, lo que tuvo como consecuencia su encarcelamiento durante la Comuna, dejando a su esposa e hijo en una situación crítica. La madre de Debussy afrontó ésta y muchas otras dificultades. Sus padres tuvieron para su hijo, sueños ambiciosos que siempre decepcionó.

Fue Madame Mauté, la suegra de Verlaine, quién inició lo suficiente a Debussy, para que ingresara al Conservatorio de Paris en 1872. Lavignac, le enseñó solfeo; Marmontel, piano; y Emile Durand, armonía. Fue un alumno difícil; a pesar de ello, ganó en 1884 el Premio de Roma.

Durante su época de conservatorio, Debussy viajó a Rusia con Madame De Meck. Desde entonces, la música rusa lo impresionó. Otra protectora de la que se enamoró, fue, Madame Vasnier, quién lo inspiró en sus primeras obras importantes, entre las cuales están: Arietas Olvidadas, **y** La Dama Elegida, todas para voz y acompañamiento**.** No obstante su independencia, recibió influencias de Tristán e Isolda en 1880, y de Parsifal en 1888. La Exposición Universal de 1889, le descubrió el oriente.

La vida de Debussy se repartió entre los salones, las seducciones del Simbolismo, los amigos y su amante Gabrielle Dupont. En 1893, el estreno de La Dama Elegida, atrae la atención de todos. Luego, comienza a escribir Pelleas y Melisande, el Cuarteto para cuerdas; un año mas tarde, Preludio para la Siesta de un Fauno. La primera versión de "Peleas" la terminó en 1895. En 1899, se casa por primera vez. En 1900 se estrenaron: Canciones de Bilitis y los Nocturnos. El 30 de abril de 1902, se estrenó Pelleas y Melisande con mas partidarios que opositores. En 1903, encuentra a Emma Bardac con quien tuvo una hija. En 1905, El Mar anuncia ya su último estilo. Aparecen entonces: Estampas, Los Preludios, Imágenes, todas, obras para piano. Después de estas obras, aparece su enfermedad, el cáncer, y sus obras maestras El Martirio de San Sebastián, las Tres Sonatas, Juegos, los Estudios para piano y En Blanco y Negro.

## **El Estilo de Debussy**

Su obra está influída por corrientes literarias simbolistas de su amigo Mallarmé como podemos ver en su obra Preludio a la siesta de un Fauno inspirado en la poesía de Mallarmé Pelleas y Melisande que es del poeta simbolista Maeterlinck. La creación de Peleas y Melisande en 1902, modificó radicalmente toda la carrera subsiguiente de Debussy. Por una extraña ironía, el suceso de esta ópera, la más sutil y la más introspectiva de sus obras, lo llevó a regiones marginales del mundo de las artes y las letras.

Dos factores materiales determinaron el desarrollo de su carrera: en 1908, contrajo matrimonio con Emma Bardac. En 1909, Debussy cae enfermo pues aparecen los primeros síntomas de cáncer. Así Podemos dividir esta segunda parte de la vida del compositor. La primera de 1902 a 1907 que es el período del Debussysmo; la segunda, de 1908 a su muerte en 1918, es el período de sus viajes al extranjero. En este segundo período, Debussy compuso un gran número de obras, debido a sus obligaciones con su editor Durand, al punto que la mayor parte de sus bellas obras, entre ellas sus tres obras orquestales El Mar, Imágenes y Juegos, y las principales obras para piano, aparecen en esta etapa. El 25 de mayo de 1910, aparecen los 4 primeros preludios: Danseuses de Delphes, Voiles, La Catedrales englotié y La Dance de Puck, estrenados por Debussy.

## **El Pianismo de Debussy**

A lo largo de su vida Debussy confió al piano todos sus proyectos, sus esbozos, etc. Dicho por él: del "blanco y negro" del instrumento, extrajo una gran cantidad de colores. La influencia de Chopin y Liszt despertó en él mucha más invención que en sus contemporáneos exceptuando a Ravel. En sus primeras obras Deux Arabesques de 1888 y la Suite Bergamasque de 1890, ya se ven algunas audacias armónicas, posteriormente adelante con Estampes (1903), Masques, L'isle Joyeuse (1904), Images (1905- 1907) y The Children's Corner (1908), Debussy experimenta con todas las impresiones auditivas que extrae del teclado. Su búsqueda de timbres y ritmos se fijan en los dos libros de los Preludios (1910- 1913). Los 12 Estudios (1915) muestran ya a un Debussy, maestro de todas sus seducciones y audacias "dispuesto a fundirlas en un molde concreto" Según la descripción de Remy Stricker

# **4.3. Análisis**

## **Masques**

Masques (máscaras), y L'Isle joyeuse (la Isla alegre), son las 2 piezas para piano mas desarrolladas de Debussy, y son las dos únicas obras importantes de su madurez pianística. Compuestas casi una tras otra en el julio de 1904, publicadas el mismo año y estrenadas la misma noche por Ricardo Viñes en la sala *Pleyel* el 18 de febrero de 1905. Sin embargo, ambas tuvieron un destino muy diferente. L'isle jeyeuse, siempre con el favor del público e intérpretes, Masques ha permanecido mas secreta. Masques escrita en *La* menor, se opone a *L'Isle jeyeuse*, escrita en *La* mayor; como la noche al día. Si la Isla refleja la alegría triunfal del amor entre Claude y Emma, Masques representa el tunel opresor de la separación de Lily Texier (según Edward Lockspeiser). Se percibe en Masques una evocación de personajes de "La comedia del arte", que parece corroborarse con sus ritmos turbulentos de *tarantella*, un carnaval siniestro y nocturno, de amor y sarcasmo. Pero Debussy dice sin ambages "No es la comedia italiana, sino la expresión trágica de la existencia"; con sus claro-oscuros y juegos de sombras, su singular pulso rítmico constantemente ambiguo entre el 6/8 y el ¾, la obsesión de notas repetidas, la alternancia rápida de las manos. Además, la inmovilidad del episodio central, punto de angustia, señala Jankélevitch. Falta decir que Masques es una de las piezas mas modernas desde el punto de vista sonoro, con su final "el fantasma que se funde con la noche $"10"$  $"10"$  $"10"$ 

- · Tonalidad: comienza en *la* menor, termina con un acorde de *la* mayor
- · compás: 6/8
- · 381 compases
- · aire: *Très vif et fantasque* ( muy vivo y caprichoso)
- · Forma: Ternaria, A, B, A'

Aunque con diferentes motivos melódicos; en la obra, de principio a fin prevalece el mismo motivo rítmico.

<span id="page-44-0"></span><sup>1</sup> <sup>10</sup> Edward Lockspeiser, pag.568

### Las frases y las partes están organizadas de la siguiente manera: Parte A

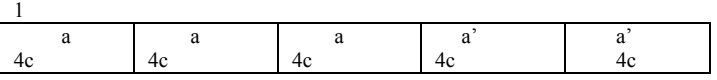

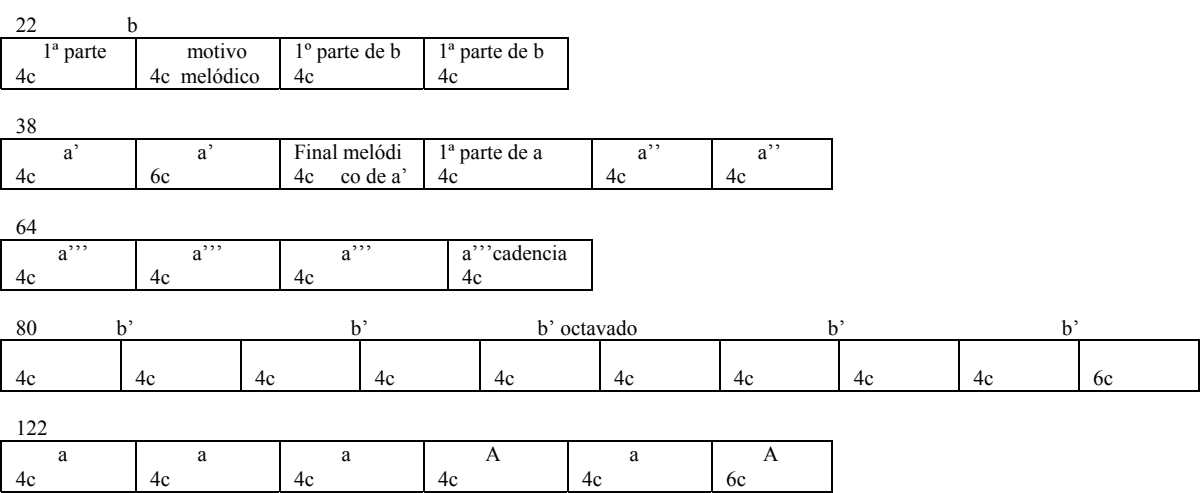

### **Parte B**

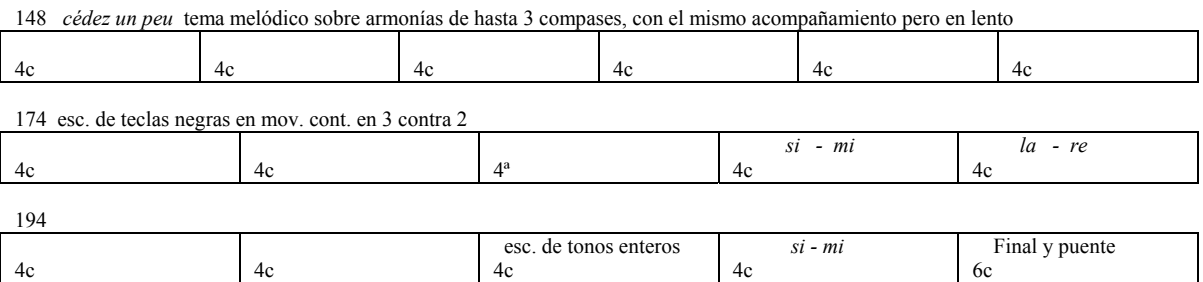

## **Parte A'**

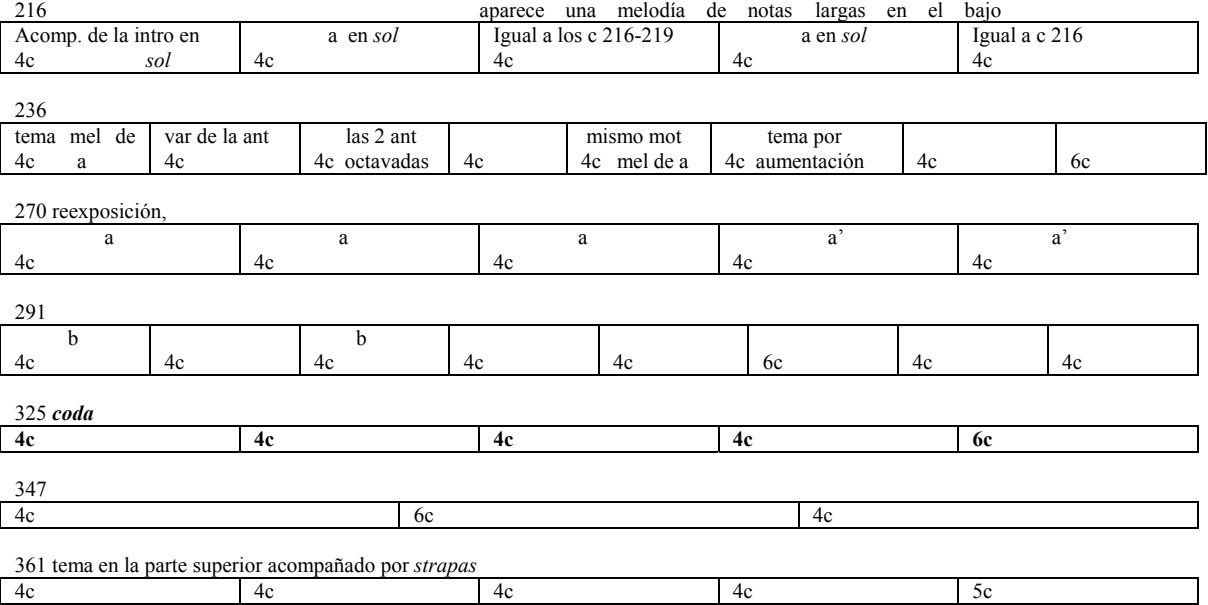

# **4.4 Sugerencias Técnicas e interpretativas**

Estudiar lento observando el ritmo y los acentos, localizar los elementos melódicos y resaltarlos, tocar en volumen *piano*, *pianissimo* y *forte* respectivamente, memorizar seccionando en partes la obra según cambien los elementos técnicos, usar velocidad alta, manteniendo el pulso.

**5. Etude Tableaux Op.33 Nº5 de Sergei Rachmaninov (1873-1943)** 

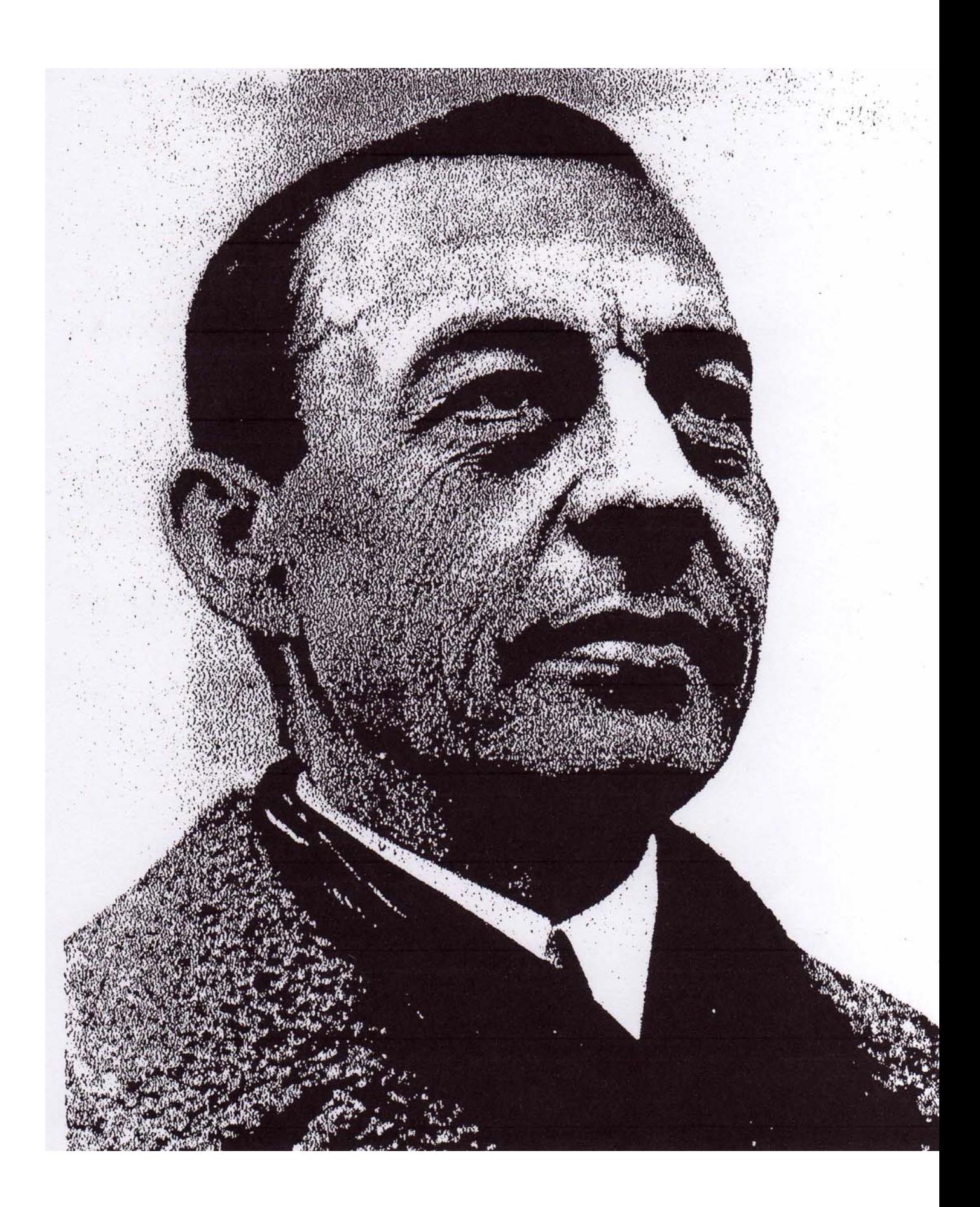

# **5.1. Contexto Histórico**

En 1870, tres años antes de que Rachmaninov naciera, Moussorgsky ya había completado su obra Boris Godounoff, Moussorgsky, como el gran genio intuitivo que era, fue el primero en echar fuera las ataduras de la tradición musical alemana; el primero en negar el Romanticismo. El realismo, fue totalmente la fuerza impulsora de sus conceptos; introduciendo nuevas armonías, nuevos ritmos, nuevas formas con su atrevido material musical.

Muchos años tenían que pasar para que el gran impacto de la influencia revolucionaria de Moussorgsky se sintiera, pero para el tiempo en que Rachmaninov escribió su primera obra importante: El Segundo Concierto para Piano de 1901, las repercusiones de ese movimiento ya se empezaban a sentir en todo el mundo. Una nueva era había ganado un poderoso comienzo, una era en la que el negado Romanticismo había sido sustituido por el credo de la Objetividad, y una era en la que se ampliaban grandemente los recursos y las posibilidades expresivas tales como: La Atonalidad, La Politonalidad, La escala de doce tonos, nuevos ritmos y una extraordinaria y rica "paleta" orquestal: estos fueron los nuevos elementos que formaron la música nueva.

Rachmaninov escribió prácticamente casi todas sus obras más importantes, entre los años 1901 y 1917, incluyendo La isla de los muertos, Las Campanas, La Segunda Sinfonía, y el Tercer Concierto para piano, Los Preludios Op. 32 y todos los Estudios Tableaux; y durante ese mismo período, Schönberg, Stravinsky, Bartok y Hindemith, estuvieron abriendo un camino totalmente diferente hacia nuevos aciertos musicales y ya le habían ofrecido al mundo mucho de El Nuevo Arte y su nueva actitud hacia la música.

En medio de esta gran revelación, y rodeado del surgimiento de fuerzas revolucionarias en la música, Rachmaninov vivió y creó, uno de los últimos Románticos, un extraño en la nueva era, Rachmaninov no fue innovador, ni revolucionario, para él como para muchos otros el Romanticismo, era una cualidad eterna inherente en la naturaleza humana, no una tendencia o una era pasajera.

# **5.2. Datos Biográficos**

### **Sergei Vassilievich Rachmaninov**

Nació el 2 de abril de 1873 en el Distrito de Novgorov y murió en California en 1943 a la edad de 70 años. Los primeros miembros de la familia aparecen a comienzos del siglo XV emparejados remotamente con Iván III Gran Duque de Moscovia. La dinastía Rachmaninov destaca en la música, tanto que se encuentran entre ellos varios cantantes, instrumentistas y maestros de armonía y contrapunto como el bisabuelo Alejandro Gerasimovich y su hijo Arkady quien recibió lecciones del compositor irlandés John Field. El padre de Sergei, Vasily, era un excelente pianista y frecuentemente ofrecia conciertos en la mansión familiar de Znameskoe, cerca de la frontera de Prusia Oriental. Vasily Rachmaninov tuvo una vital influencia (de forma indirecta) en el posterior desarrollo de la carera musical de su hijo, Serge. Como en el caso del padre de Tchaikovsky, también el padre de Rachmaninov, ejercía la carrera de las armas. Éste se casó con Lubov Butakova, hombre poco previsor desordenado y propenso a la ostentación, llevó a su familia a la ruina, y más adelante separándose de su esposa. Así, en sus primeros años de vida Rachmaninov se vio privado del calor hogareño y se convirtió en un niño introvertido y solitario. Un día descubre un extraño instrumento encerrado en una sala de música de la finca: el piano. Horas más tarde su madre lo encuentra, fascinado ante los sonidos que se obtienen pulsando las teclas de aquella maravillosa "caja de música" Su madre entonces decide iniciarle en la música, dandole ella sus primeras lecciones. A los 5 años viendo sus progresos en el piano, se le asigna la maestra Ana Ornazkaya. En San Petesburgo, Ana Ornazkaya consigue una beca de estudios para Serge, a partir de entonces siguió con sus estudios en el Conservatorio, con el Profesor Criss. A los 15 años Rachmaninov es un joven prometedor, y por mediación de su primo, el pianista Siloti, su madre decide mandarlo a Moscú con el Profesor Nicolás Zverev (maestro de Rubinstein, Scriabin, Modeste Tchaikovsky, hermano de Pedro Illich). Rachmaninov estudió contrapunto con Taneyev y composición y fuga con Arensky. Alrededor de los 16-17 años compuso sus primeras obras desaparecidas en 1889 deja el internado de Zverev, su madre le ordena que regrese a San Petesburgo pero el decide quedarse en Moscú a seguir estudiando y se quedó con su tía Satin.

A finales de 1890, Rachmaninov escribió su primer Concierto para Piano dedicado a Siloti. Dos años más tarde obtuvo la medalla de oro del Conservatorio, gracias a la ópera Aleko inspirada en textos de Pushkin. Empieza a ser reconocido, el mismo Tchaikovsky, le anima para seguir componiendo en esta misma línea. En 1893, escribió su Trío Elegíaco dedicado a Tchaikovsky tras su muerte. A la edad de 22 años compuso La Fantasía para orquesta y Fantasía para dos pianos, El Capricho Bohemio y La Sinfonía no. 1 concluída en 1895. El estreno de esta sinfonía fue un fracaso y Rachmaninov recibió una crítica muy dura por parte de César Cui, el más feroz crítico musical de la época, miembro del famoso grupo de los cinco. Esto hunde a Rachmaninov en una terrible depresión al grado de hacerlo pensar en abandonar la carrera musical. En marzo de 1898, viajó a Londres a presentar algunas de sus composiciones. El traslado, agrava su crisis gracias a la fría acogida inglesa a su Concierto no.1 para piano, ni siquiera Tolstoi logra animar a Rachmaninov. Con la ayuda

de un afamado Psicólogo Dahl, Rachmaninov pudo recuperar la confianza en sí mismo. De regreso a Moscú Compone su segundo Concierto para piano, La obra se estrenó con grandes ovaciones en San Petesburgo el 28de marzo de 1902. Siloti actúa como solista y Nikisch dirigió la orquesta. Un mes más tarde en Moscú Rachmaninov se casó con su prima Natalia Satin, hija de su tía, la señora Satin. En 1903 en un viaje a Bayreuth nació su primera hija Irina, en ese tiempo Rachmaninov estaba a cargo de la dirección de orquesta del teatro Bolshoi, y una de sus aportaciones fue la distribución de instrumentistas como ahora se conoce. Rachmaninov fue un hombre apolítico para el sólo existía la paz, el alboroto que se vivía en las calles le hizo partir con su familia a Italia con esperanzas de que todo hubiera terminado, volvió pero la situación no mejoró y tuvo que trasladarse a la ciudad de Dresde donde compuso diversas piezas como: El Poema Sinfónico, La isla de los Muertos, la Sonata para Piano no.1 y la Sinfonía no. 2. En marzo de 1907 ofrece un concierto en París, presentando su Segundo Concierto para piano y orquesta. Durante el verano de ese año nace su segunda hija Tatiana. Más tarde, viajó a Nueva York para interpretar su Tercer concierto para piano compuesto a mediados de 1909. En 1911 el compositor encuentra en la escritora Marieta Shaguinian, a su protectora. Ya que esta, aparte de colaborar con el en los textos de sus obras, utilizó sus influencias para que los editores imprimieran su música. Hacia 1917, Rachmaninov se retira con su familia a Ivanovka, sur de Rusia en vista de que La revolución rusa se aproximaba. Hasta entonces, Rachmaninov había alternado sus estancias en Moscú, con largos viajes a Europa y América, actuando como concertista. Después abandona Rusia para siempre. Un año más tarde, después de varias giras de concierto por Suecia y Dinamarca viaja a América donde ya contaba con excelentes amistades. Iniciando así una serie de conciertos que lo hicieron famoso en el nuevo mundo. En 1926 Stokovsky estrena el Concierto para piano no. 4. En 1928 las 3 canciones populares Rusas. En 1931 su música fue prohibida en Rusia por considerarse "De actitud decadente para las clases medias bajas" y "especialmente peligrosa en el frente musical en la presente guerra de clases". En 1939 el compositor dijo que su obra debería "recibir el más preciado trato" en 1932 nacen las variaciones sobre un tema de Corelli, y dos años más tarde, en su retiro suizo, el músico compone La Rapsodia sobre un tema de Paganini una de sus obras más representativas. A partir de que su salud comienza a flaquear, decide dejar el bullicio neoyorkino y se traslada a Beverly Hills. Sin embargo, en 1942, hallándose en plena actuación, tiene que ser hospitalizado urgentemente y se le diagnostica un cáncer irreversible. Después de casi un año de agonía. Serge Rachmaninov fallece el 28 de marzo de 1943 a los casi 70 años. Sus restos reposan en el estado de New York.

## **Estilo de Rachmaninov**

La música de Rachmaninov es contemporánea a la producción de Alban Berg, Stravinsky, Schöenberg y otros que marcaron y definieron el aspecto más avanzado de la música del siglo XX. Sin embargo, Rachmaninov, se queda donde se queda la música de Tchaikovsky, haciendo de lado los acontecimientos de su época e ignorando la influencia de otros lenguajes musicales en su obra. Es difícil definir si fue el virtuosismo pianístico lo que impulsó su creación o si su inspiración necesitaba hacer uso del pianismo romántico. Su romanticismo fue elegante, amable y con unas fuertes raíces rusas.

En una entrevista dada después de su migración en 1973, el vanguardista compositor André Volkonsky dijo: "Hacia el final del siglo XIX, el estilo predominante fue el sentimentalismo de muy poca calidad, la estética de este período, nos hace sonreir en nuestros días; lo encontramos preferiblemente emotivo. Pero es un hecho que fue un sentido estético, y esto ahora, ha sido remplazado por un sentido de la problemática."<sup>11</sup> Difícilmente puede aplicarse esto a otro compositor que a Sergei Rachmaninov. A pesar de que casi todo su trabajo más importante, apareció en el siglo XX, su inalterada similitud a la estética del romanticismo, hace que lo veamos como un epígono del siglo XIX. Sus contemporáneos y jóvenes compañeros compositores, no sostuvieron una alta opinión de su arte popular "grandiosa musica de películas" se mofó Stravinsky. Rachmaninov parece ignorar la frescura de la estética estimulada por movimientos como el futurismo y la nueva objetividad (escuchada del trabajo del joven Prokofiev en ese tiempo).

Deja eso para todos los tempranos compositores dodecafonistas como Lourié o Roslavetz. A su vez, su trabajo parece estar libre de todas las reflexiones de la herencia de la música preclásica. Rachmaninov, trajo los pensamientos de Beethoven, Chopin, Liszt, Grieg, Tchaikovsky, Scriabin (y nadie más) a una conclusión. El estilo de su obra, aparece como un romanticismo puro, exaltado e irrepetible. Nosotros percibimos a Rachmaninov, como de una personalidad artística intacta, totalmente imperturbable por la duda modernista. Este punto de vista, es contradictorio con las irrupciones en su vida y con sus choque internos que sostuvo a lo largo de su vida. La primera sinfonía de Rachmaninov, no fue bien recibida y no por ser considerada demasiado tradicional, al contrario, sus críticos la concibieron muy moderna. Por mucho tiempo, fue incapaz de componer, de hecho, tuvo períodos repetidos, en los que no pudo poner la pluma sobre el papel. Cuando volvió a componer. Escribió su segundo concierto para piano que le valió su reputación internacional, que dedicó a su psiquiatra Nikolai Dahl quien lo trató por varias décadas de su vida. Esto fue en 1900; él paso por un feliz período creativo de 1906 a 1908 en Dresden en el cual completó su tercer concierto para piano, después de poner los últimos toques en la quietud del poblado Ivanovka, Rusia, en 1909 partió en una gira mundial de conciertos en la cual, el 28 de noviembre estrenó la obra en Nueva York bajo la dirección de Walter Damrosch. En efecto, la impresión que dejó Rachmaninov, parecida o cercana a la estética del Romanticismo tardío, el impulso de ciertas características de su trabajo como antecedente, características que se unen en una forma muy particular a las innovaciones de la época. Su manejo de las cromáticas y su construcción armónica están lejos de ser aburridos y se identifican con su lenguaje musical como un producto de la "Belle Epoque

<span id="page-52-0"></span><sup>1</sup>  $11$  Gojowy, Detlef (ver bibliografía)

Rusa" esto, en la primera década de ese siglo, transformó la efusividad del romanticismo tardío en las fríamente calculadas construcciones. Estas "construcciones" en Rachmaninov, no han sido minuciosamente investigadas pero existen, y son particularmente de mucho alcance. Casi como en las fugas de Bach especialmente las monotemáticas. El segundo concierto para piano, tiene una resemblanza. Este tipo de romanticismo tardío, no fue de muchos contrastes sino de fusión. El clímax de tales construcciones, no son calculadas de acuerdo con la forma sonata, pero se encuentran en sí misma más intuitiva, un estilo muy característico. De acuerdo con Rachmaninov: "Cada pieza está escrita alredor de un clímax, en todo el torrente de tonos tiene que estar muy calculado y el contenido y la fuerza de cada uno claramente graduado que el clímax parezca completamente natural: Este momento debe ocurrir como una sacudida y lágrima de la cinta al final de una carrera; esto debe venir como la liberación del ultimo obstáculo material y conquista la última barrera entre la verdad en sí misma, y el significado usado para expresarlo".<sup>12</sup> Particularmente en el segundo concierto para piano, la estructura sonata "dialéctica" es reemplazada por una "unidad de atmosfera".<sup>13</sup> La tensión es llevada con serena consistencia por la constante oposición de los virtuosos fuegos artificiales en el teclado con calma, sin afectar la melodía orquestal que programáticamente trata de obtener con un mínimo de movimientos. En el 2do mov. Ocasionalmente el piano y las maderas, juguetean cambiando de roles. El tercer concierto para piano, encontramos otra vez un intento por introducir la multiplicidad de pensamientos como en la sonata clásica, la tradición representada por Liszt y en especial por Chopin, se extendió a frases individuales. Aún esto no esta hecho sin peculiaridades intencionales: aquí las cadencias no son puntos de descanso o clímax, sino puntos en los que el piano introduce nuevo material y voces individuales de la orquesta aparecen aún durante el desarrollo. La conservadora curiosidad de Rachmaninov, significa expresión musical que ocasionalmente ha sido asociada específicamente con sus raíces rusas: Las formas indígenas de la iglesia bizantina rusa le interesó mucho más que a sus contemporáneos por ejemplo como emigrante en América, el nunca renunció a su ciudadanía rusa, durante la segunda guerra mundial, dio conciertos a beneficio a los fondos de ayuda soviéticos, que lo reivindicaron en Rusia y causó muchas críticas en Estados Unidos. Como compositor, el se vió a sí mismo, como un sucesor de la escuela nacionalista rusa, pero su modelo fue menos el de Rimski Korsakoff que el de Tchaikovsky, que su música parece menos inspirada por un optimismo nacional que por un pesimismo nacional. Rachmaninov en un sentido también es un ruso que visto el mundo, y quien ahora mira atrás hacia Rusia, y el resultado es una vista retrospectiva.

1

<span id="page-53-0"></span> $12$  Gojowy Detlef (ver bibliografía).<br> $13$  Ibid.

<span id="page-53-1"></span>

## **Estudios Tableux**

Rachmaninov compuso dos series de Estudios Tableux. Los Op.33 y los Op.39. Estos estudios toman la forma de *excursiones a la fantasía*. No hay duda de que el *tono-poema* con sus imágenes coloridas es lo que le sugirió a Rachmaninov el término de Estudios Tableux, que son como un mosaico de ideas, colores y fantasía. Mezclando fantasía con realidad, impresionismo con romanticismo, logra una combinación única de sonidos y tonos que perduran en la mente del escucha aún después de que las notas ya han sido dadas. A pesar de que Rachmaninov nunca especificó qué pinturas o escenas tuvo en mente, se puede observar la influencia del pintor sueco Arnold Böcklin; experiencias personales y episodios de cuentos de hadas rusos.

Los estudios Op.33 fueron escritos en 1911. Los estudios Op.39 fueron escritos entre 1916 y 1917; influenciados estos últimos, por la muerte de su amigo Alexander Scriabin, y por su partida definitiva de Rusia.

# **5.3. Análisis**

## **Estudio Tableux Op. 33 Nº5**

Este estudio, Rachmaninov lo extrajo del Op. 33 para incluirlo como el Nº 6 del Op.39. Sin embargo, sus revisores, editores y productores de discos, lo situaron en el orden en el que fué escrito, junto con los estudios Nºs 3 y 5 del Op. 33, descubiertos en 1947.

- · Tonalidad: *re* menor
- · compás: ¾
- · aire: moderato
- · 62 compases

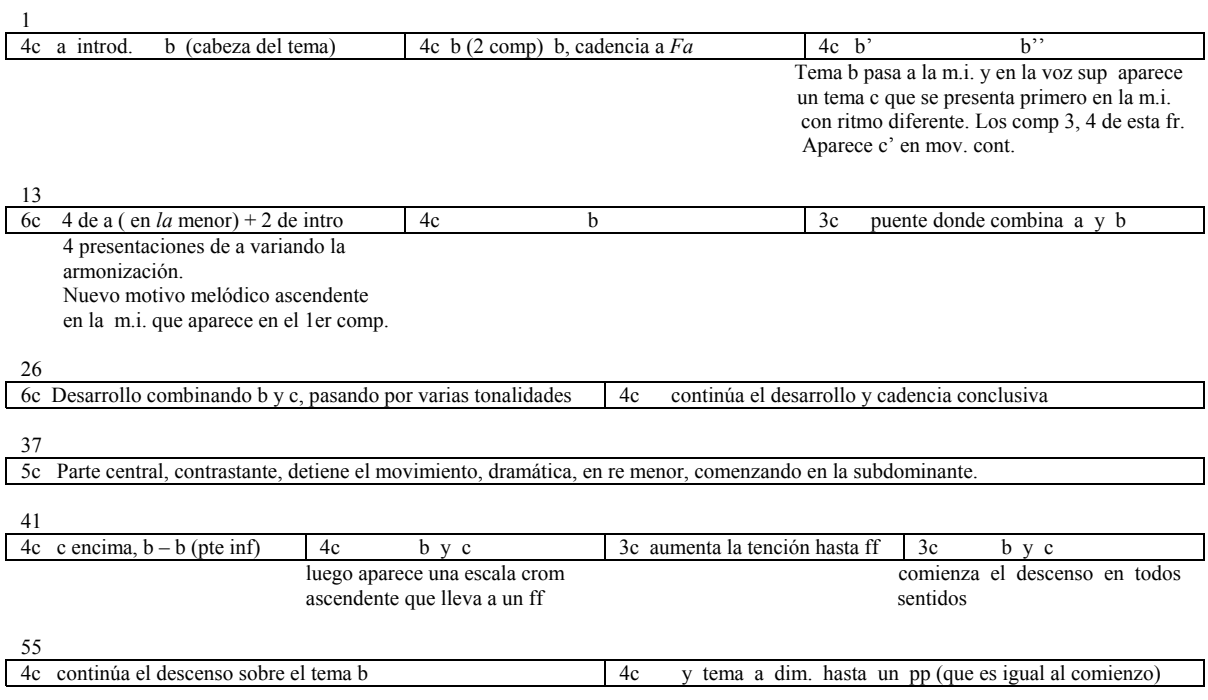

# **5.4 Sugerencias Técnicas e interpretativas**

Estudiar lento y con metrónomo para memorizar y para resolver dificultades técnicas, estudiar en *staccato* y piano, después se usará otro volumen y otro toque, estudiar manos separadas y memorizar, después al juntarlas memorizar otra vez, escuchar las voces y los temas melódicos y resaltarlos, usar toques de *legato* y *staccato*: *legato* para los pasajes melódicos y *staccato* para los acordes, usar pedal ampliamente, usar *piano, pianissimo, forte* y *fortíssimo* respectivamente.

**6. Estudio de Concierto "Hacia la Cima" de Manuel María Ponce (1886-1948)** 

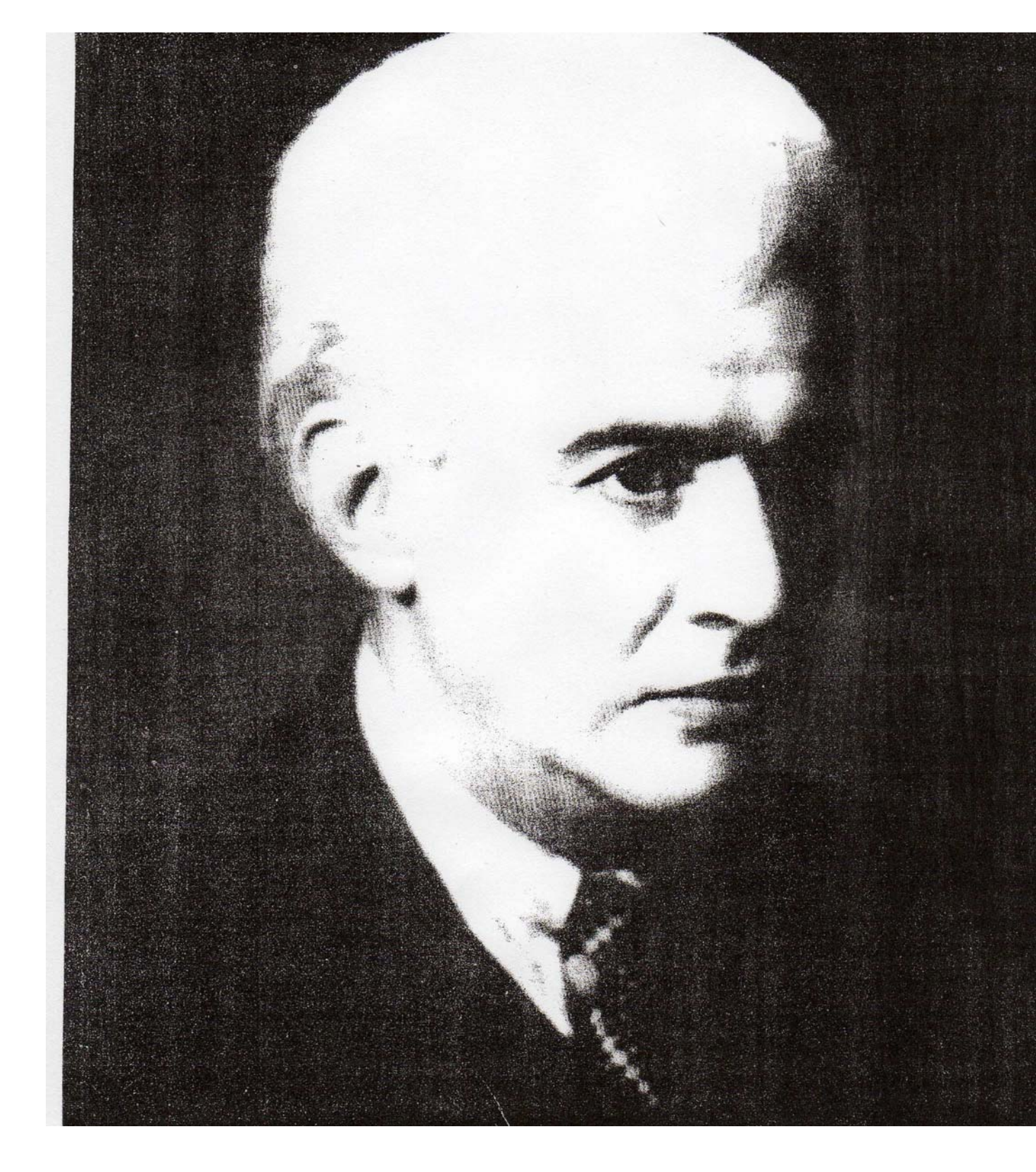

# **6.1. Contexto Histórico**

## **La Música en México de finales del S. XIX a principios del XX**

La opresión y explotación por el pueblo mexicano desde el tiempo de la conquista, repercutió tan hondamente en la cultura musical, que todavía durante el siglo XIX, las sustancias de una cultura propia, se hallaron tan enrarecidas, que apenas trascendieron a una realidad perceptible. Las obras musicales escritas durante este período, fueron de inspiración netamente europea, y trabajadas sobre los moldes italianos, franceses y alemanes.

Aparte de una floración de óperas "italianas" el principal campo de la música en México, fue la producción para piano. Aunque sin un estilo propio, la producción pianística, tuvo una gran importancia para las futuras generaciones de compositores, ya que esta fue la única tradición musical que conducía en línea recta desde Felipe Larios, Melesio Morales y su generación, a Ricardo Castro, Felipe Villanueva y otros; con éstos últimos estuvo relacionado tanto estilísticamente como espiritualmente, la primera gran figura del nacionalismo musical en México: Manuel M. Ponce.

Durante más de medio siglo, los predecesores de Ponce no pudieron observar una evolución estilística, ni de una generación a otra, sin embargo, esto no quiere decir que carezca de valor; pues puede observarse en toda ella, un naciente virtuosismo pianístico, una gran vena melódica, y un correcto uso de las técnicas composicionales europeas tanto en la música orquestal, la ópera y la música para piano o para voz y piano. No fue sino hasta Ricardo Castro, que la cultura mexicana, arraigada en las escencias populares, había reclamado sus derechos; y con esto, el nacionalismo musical había nacido en Mexico.

En el año de 1912, a pocos años de su regreso de su primer viaje a Europa, Manuel M. Ponce ofreció un memorable recital de piano en el Teatro Arbeu, con un programa exclusivo de sus propias obras; entre las cuales figuraba una serie de piezas basadas en melodías populares. Éste fue el acontecimiento que inauguraba una nueva fase en la historia de la música mexicana. Pues durante sus años como estudiante en Europa, había observado cómo la base popular daba una gran fuerza fecundizante a la música de varias naciones europeas. Esto coincidía con que la época porfiriana tocaba a su fin y era tiempo de rescatar a México para el conocimiento de sí mismo. Ponce percibió estas inquietudes en todos los campos del arte y la cultura mexicana. Ponce creo así una corriente folklorista que sería la base para el futuro nacionalismo en México, dirigido entre otros por una de sus alumnos: Carlos Chávez.

# **6.2. Datos Biográficos**

## **Manuel M. Ponce**

Nació el 8 de diciembre de 1882, en Fresnillo Zacatecas y murió el 24 de abril de 1948 en la ciudad de México; fue sepultado en la Rotonda de Hombres Ilustres. Se crió en la ciudad de Aguascalientes de donde procede su familia. Su talento musical se manifestó desde muy temprana edad. En 1901, ya era autor de muchas piezas para piano, cuando ingresó al Conservatorio Nacional de Música en el D.F. Un año más tarde, regresó a Aguascalientes, y en 1904, con sus ahorros, emprendió un viaje a Europa para estudiar música. Siendo sus principales maestros en Bolognia: Enrico Bossi de composición y orquestación y con Luigi Torchi contrapunto. Y en Berlín, Alemania: Martin Krauze de piano. A su regreso a México, en 1909, fue nombrado profesor de piano e Historia de la Música en el Conservatorio Nacional. Formó toda una generación de pianistas mexicanos, entre los cuales estuvieron: Carlos Chávez, Antonio Gomezanda, y Salvador Ordoñez. Por dos años vivió en la Habana Cuba, donde estudió y asimiló la música cubana. De 1917 a 1919, dirigió la Orquesta Sinfónica Nacional. Dirigió también los 12 números de la Revista Musical Mexicana durante 1919 y 1920. En 1925, se trasladó nuevamente a Europa, París, donde permaneció hasta 1933. Durante su estancia en París, Ponce desplegó una intensa labor creadora. La amistad y los consejos que le brindó Paul Dukas significaron para él una revisión total de su estilo y su escritura orquestal. Trabó íntima amistad con Andrés Segovia, cuyo repertorio enriqueció con innumerables composiciones. Al regresar a México en 1933, ocupó nuevamente la cátedra de piano en el conservatorio, y la clase recién fundada de Folclor Musical en la Escuela Nacional de Música de la UNAM. En 1945, fue nombrado director de la Escuela Nacional de Música, teniendo que dejar este puesto por razones de salud.

En escritos, revistas y conferencias abogó por el conocimiento conservación y difusión de la música mexicana, además de las tradiciones nacionales, estimulando el estudio de sus características e historia.

## **El Estilo de Manuel María Ponce**

A Ponce se le ha llamado el pionero del nacionalismo musical romántico de México. Su variada carrera ejerció profunda influencia en posteriores generaciones de compositores mexicanos.

Su estilo de composición incorpora elementos neoclásicos, volviéndose más y más complejo tanto en la armonía, a veces sumamente cromática, como en el contrapunto. Su carácter nacionalista se refleja en los ritmos, especialmente ritmos cruzados. El resultado de sus distintas experiencias se puede considerar a Ponce un compositor en un desconcertante número de niveles: como escritor de piezas de Salón para piano así como de obras más serias, de canciones al estilo popular además de numerosos arreglos de melodías folclóricas, como compositor sinfónico y de música de cámara.

En varias de sus mazurcas, adoptando una escritura de coro y estribillo repetido con dos episodios contrastantes, inevitablemente hacen pensar en Chopin. En otras ocasiones, Ponce se contenta con una sencilla forma ternaria, como en el breve Scherzino Mexicano o el Intermezzo no. 1, construído todo él alrededor de motivos ondulantes de dos notas. Entre sus piezas de mayor virtuosismo, se encuentran: La Rapsodia Cubana no.1 y la impresionante Balada Mexicana.

# **6.3. Análisis**

## **Estudio de Concierto "Hacia la Cima"**

En 1903, Ponce escribió 5 Estudios de Concierto para piano. El primero es "Preludio Trágico", el segundo está extraviado y el tercero es "Hacia la Cima".

- · Tonalidad: *mi* menor
- · compás: 6/8
- · aire: allegro
- · 163 compases

### **Primera parte**

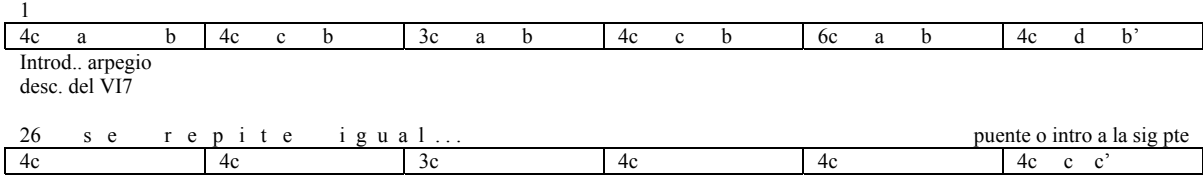

### **Segunda parte**

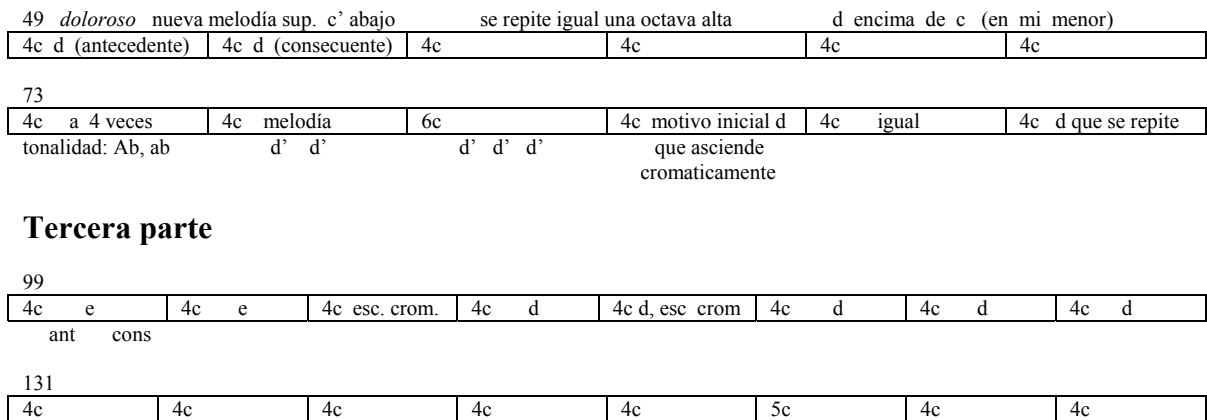

# **6.4 Sugerencias Técnicas e interpretativas**

Estudiar lento y detenidamente las escalas descendentes, memorizar, principio enérgico y en la parte de en medio, tocar el acompañamiento *pianisimo* con la melodía *cantabile*, tocar a velocidad alta, emplear volumen moderado, resaltando los motivos melódicos, tocar al estilo romántico.

## **Conclusiones**

En este trabajo se propuso abarcar todos los elementos para abordar correctamente una obra, elementos tales como: teóricos, históricos, técnicos, interpretativos, no dejando de lado los elementos abstractos como son la memorización, la imaginación, la emoción etc. Dado que como se mencionó en la introducción, estamos como interpretes en la búsqueda no sólo de la ejecución ideal, sino también de la interpretación que no sólo esté regida por los parámetros académicos esenciales en este estudio, sino también por la intención y emoción que como individuos proponemos. Todo esto entra en juego al momento de un concierto, y se ha comprobado que estos estudios fueron de esencial ayuda y consulta para la mejor absorción y entendimiento de las obras, y un acercamiento a los compositores como en ninguna otra ocasión se había dado; ya que muchas veces, lamentablemente, en que se estudia una obra, no se toman todos estos elementos en cuenta porque a veces nos concentramos en el aspecto técnico primordialmente; o descifrando las indicaciones de la partitura, nos podemos olvidar de nuestro aspecto emocional. Pero una vez que se ha abierto una puerta, ésta más nunca estará cerrada; es decir, al conocer la verdad no nos queda más que repetirla para que todos la conozcan. En conclusión, todo esto encierra la labor del intérprete.

# **Apéndice I**

## **Principales Obras de los Compositores**

## **Principales Obras de Johan Sebastian Bach**

La *Bachgesellschaft* (edición de la música de Bach) creada en 1850, publicó la obra completa de Bach en 59 volúmenes. Bach escribió más de 300 Cantatas, de las cuales se conservan 190 religiosas y 20 profanas. A continuación presentamos una lista de las principales obras.

- **Lüneburg (1700- 1703):** Música para Órgano: Preludios y Variaciones sobre Corales.
- **Arnstadt (1703- 1707):** Música Coral: Una cantata de Pascua, Música para Clavecín: Capricho sobre la partida de su hermano, Capricho en honor a su hermano Juán Christian, para clave. Música para Órgano: Sonata en Re mayor, Preludio y Fuga en Do Menor, Tocata y Fuga en Do mayor.

**Mülhousen (1707- 1708):** Música Coral: Cantatas Nos. 71, 106, 131, 196.

- **Weimar (1708- 1717):** Música Coral: Cantatas Nos. 18, 142, 147, 150, 162, 182, 189, 208. Música para Órgano: Pasacalle y fuga en Do menor, Preludios y Fugas, Tocatas, Cuatro Transcripciones de Conciertos de Vivaldi, Pequeño Libro para Órgano.
- **Köthen (1717- 1723):** Música Coral: Cantatas Nos. 47, 141, 264.

 Música Instrumental: Seis Conciertos de Brandenburgo (1721), Suites, Oberturas, Concierto de Violín. Música para Clavecín: Fantasía Cromática y Fuga, Suites Inglesas, Suites Francesas, Álbum de Ana Magdalena (1725), Clave Bien Temperado 1ª parte, Pequeños Preludios, Invenciones y Sinfonías.

**Leipzig (1723- 1750):** Música Coral: Magnificat (1723), La Pasión según San Juan (1723 y 1727), la Pasión según San Mateo (1729), la Pasión según San Marcos (1731), Oratorio de Navidad ( 1733- 1734), Misa en *si* menor (1733- 1738), 4 Misas, 6 Motetes, Cantatas Religiosas y profanas. El Arte de la Fuga.

## **Principales obras de Joseph Haydn**

La obra completa de Haydn fue editada por la casa *Breitkopf* en 1908, abarca 80 volúmenes, comprende esencialmente 17 obras para teatro, 105 sinfonías y varias Oberturas, 85 cuartetos para cuerda, 27 conciertos para diversos instrumentos, además del célebre concierto en *re* para violoncello, 52 sonatas para piano. Enseguida aparecen sus principales obras clasificadas por épocas. Clasificadas cronológicamente:

**1750-1760** Misa Brevis, Der Krumme Teufel, opereta, Divertimento en sol mayor, para cuerda, 13 cuartetos op. 1 y 2, Concerto per L`organo Dos sinfonías y 18 Tríos para dos violines y viola.

**1761-1770** Treinta y ocho sinfonías (de la 3 a la 41), 4 obras vocales entre las que están: El Te Deum (1776) y un Salve Regina (1763) Quince sonatas para clavicémbalo, 96 Tríos para barítono, viola y violoncello, 12 divertimentos para dos barítonos y violoncello, 36 sinfonías de la 42 a la 71, Doce cuartetos (del 27 al 37) Veinte sonatas para piano.

**1781-1790** Veintiún sinfonías (de la 72 a la 92) Treinta y dos cuartetos (del 38 al 69); entre los cuales está Las siete palabras de Cristo en la cruz, Once sonatas para clavecín, Dos Misas, etc.

**1791-1803: Viena-Londres** Trece Sinfonías entre las que están: (Londres, La sorpresa, El reloj, etc.); Mas de veintitrés cuartetos, dos sonatas para piano, seis misas, dos oratorios: La Creación y Las estaciones. etc.

## **Principales Obras de Johannes Brahms**

Brahms escribió a lo largo de su carrera, 200 *lieder* y dúos vocales;

#### **Obra para piano:**

Tres Sonatas (1852- 1853) Cuatro Baladas (1854) Variaciones sobre un tema de Schumann (1854) Variaciones sobre un tema de Häendel (1861) Variaciones sobre un tema de Paganini (1862- 1863) Valses y Danzas Húngaras para piano a 4 manos (1852- 1869)

Réquiem Alemán (1857- 1868)

#### **Música para orquesta:**

Dos Serenatas (1857) Variaciones sobre un tema de Haydn (1873) Obertura Académica, Obertura Trágica (1880) Cuatro Sinfonías (1855- 1885)

#### **Conciertos**

Dos Conciertos para piano (1854 y 1878- 1881) Concierto para violín (1878) Doble concierto para violín y violoncello (1887)

#### **Música de Cámara**

Tres sonatas para violín y piano Dos sonatas para piano y violoncello Dos sonatas para clarinete y piano Movimiento en do menor de la sonata Brahms-Schuman-Dietrich Tres tríos para violín, violoncello y piano Trío para piano, violín y clarinete Trío para piano violín y corno Tres cuartetos de cuerda Tres cuartetos de cuerda y piano Dos quintetos de cuerda Quinteto para cuerda y clarinete Quinteto para cuerda y piano Dos sextetos de cuerda

#### **Música Religiosa**

Un Requiem Tres corales sacros La cantata Rinaldo

## **Principales Obras de Claude Aquille Debussy**

### **Obras de juventud**

Tres melodías; Nuit d'Etoiles (1876), Beau Soir, Fleur des Blés (1878)

### **Teatro**

Pelléas et Melisande (ópera, 1892- 1902) Jeux (ballet, 1912) Le Martyre de Saint-Sebastien (teatro de d'Annunzio, 1911)

### **Orquesta**

Preludio para la Siesta de un Fauno (1892) Nocturnos: Nuages, Fetes, Sirènes (1893- 1899) La Mer (1903- 1905) Images (1906- 1912)

### **Música de Cámara**

Cuarteto de Cuerda (1903) Sonata para violoncello y piano (1915) Sonata para flauta, viola y arpa (1915) Sonata para violín y piano (1917) Petite Piece para clarinete y piano (1910)

### **Piano**

Dos Arabescos (1888) Reverie (1890) Suite Bergamasque (1890- 1905) Pour le Piano (1896- 1901) Estampes (1903) L'Isle Joyeuse (1904) Images  $1<sup>er</sup>$  libro (1905),  $2<sup>o</sup>$  libro (1907) Children's Corner (1906- 1908) La Plus que Lente (1910) Preludios 1er libro (1910), 2º libro (1910- 1913) (12 de cada serie) 12 Estudios (1915) Epigraphes Anticues (1914) Para dos pianos: Linderaza (1901) y En Blanc et Noir (1915)

### **Canto**

Mandoline (1880), 5 Poemas de Baudelaire (1887- 1889), Ariettes Oubliées (Verlaine) (1888), Fetes Galantes (2 series) (1892 y 1904), Chansons de Bilitis (P. Louys) (1897), Le Promenoir des deux Amants (Tristan Lhermite) (1904- 1910), Ballades de Villon (1910), tres Poemes de Mallarmé (1913), etc.

#### **Cantatas y obras corales**

Lènfant Prodige (cantata del Premio de Roma) (1884) La Damoiselle Blue (1887) Tríos Chansons de Charles D'Orleans (a capella) (1908) Invocation (1883) Printemps (1884) Ode a la France (1916- 1917)

### **Obras Varias**

Fantasie (piano y orquesta) (1889) Rapsodie (saxofon y orquesta) (1903- 1905) Danse Sacrée y Dance Profane (arpa y cuerda) (1904) Rapsodia para clarinete (1909- 1910) Syrinx (flauta sola) (1912)

#### **Principales Obras de Sergei Rachmaninov**

- Concierto para piano Nº 1, Seis canciones
- Scherzo para cuerdas
- Preludio y Danza Oriental para violoncello y piano, Cinco piezas para piano
- Aleko, ópera; Trío Elegíaco, Romanza y Danza Húngara para violín y piano, Suite Nº 1 Fantasía para 2 pianos, Seis canciones
- Caprice bohémien para orquesta, 6 duetos y 6 piezas para piano
- Sinfonía Nº 1
- Seis Momentos musicales para piano, Seis canciones para voces blancas, 12 canciones
- Doce canciones
- Concierto para piano Nº 2, Sonata para violoncello, Suite Nº 2 para 2 pianos
- La Primavera (cantata)
- Variaciones sobre un tema de Chopin para piano, 10 Preludios para piano
- Francesca de Rimini (ópera), Quince canciones
- Sinfonía No 2, La Isla de los Muertos (poema sinfónico), Sonata Nº 1 para piano
- Concierto para piano Nº 3
- Las Campanas (sinfonía coral), 13 Preludios para piano, Liturgia de San Juan Crisóstomo
- Seis Ëtudes Tableaux para piano
- Catorce canciones
- Sonata para piano Nº 2
- Misa de Víspera
- Nueve Études Tableux para piano
- Concierto para piano Nº 4
- Tres canciones populares rusas, para coro y orquesta
- Variaciones sobre un tema de Corelli, para piano
- Rapsodia sobre un tema de Paganini, para piano y orquesta
- Sinfonía Nº 3
- Tres Danzas Sinfónicas, para orquesta
# **Principales Obras de Manuel M. Ponce**

## **Música para Piano**

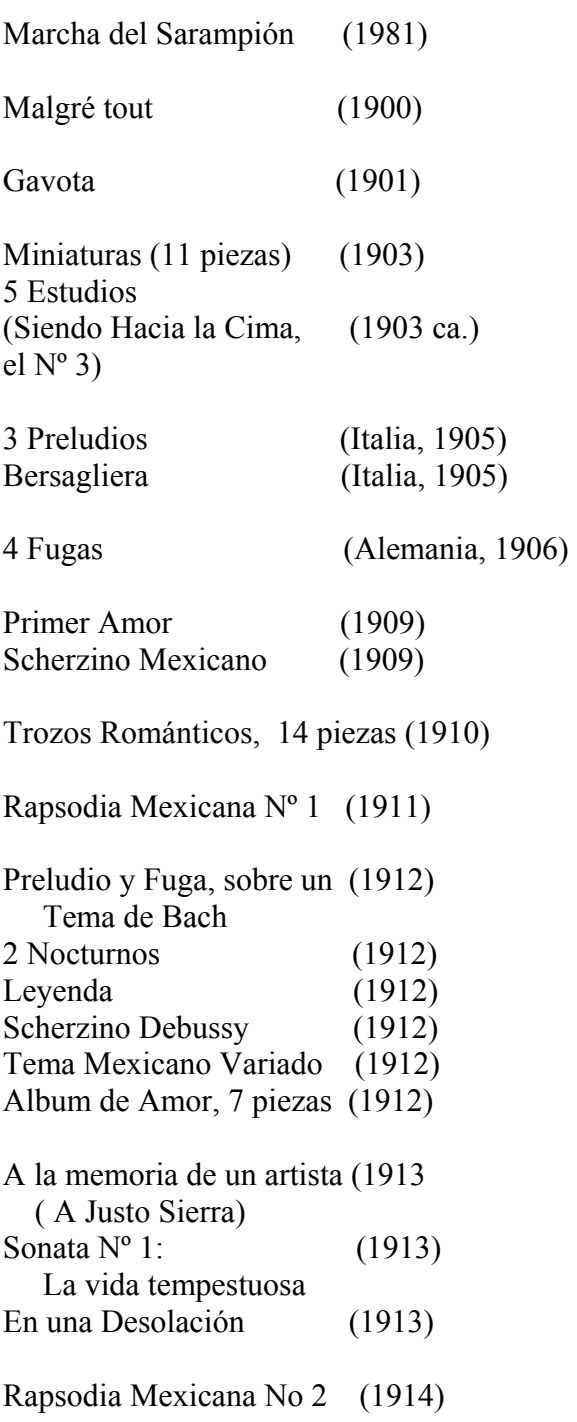

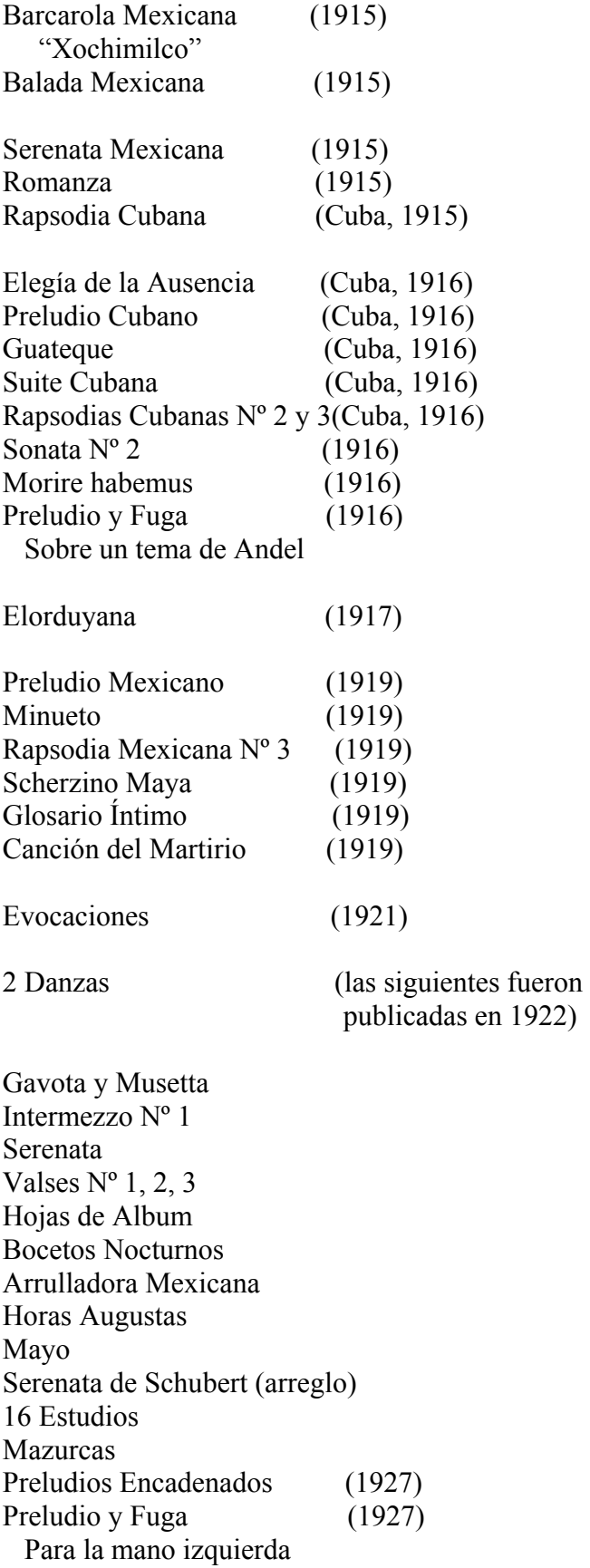

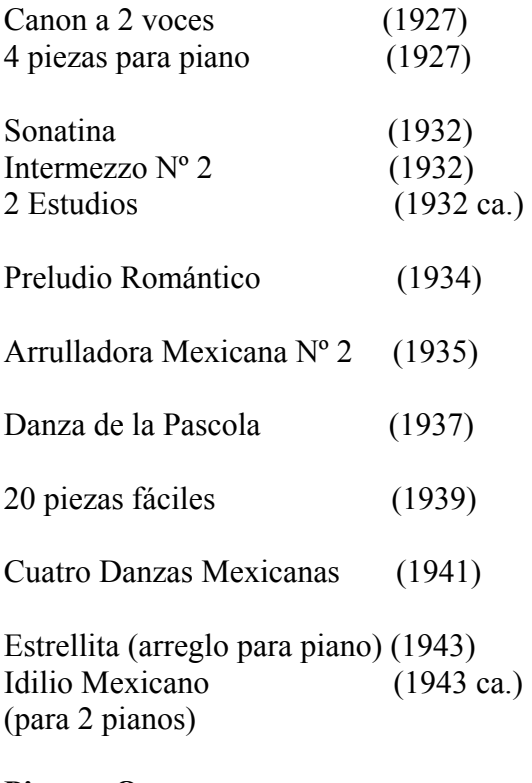

#### **Piano y Orquesta**

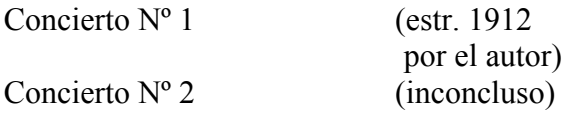

## **Canto y Piano**

Alrededor de 120 canciones

## **Canto y Órgano**

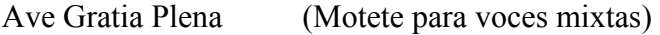

Bendita sea tu pureza (Motete para 4 voces mixtas)

Alborada Guadalupana (Última obra escrita en 1948)

## **Canto y Cuarteto de Cuerdas**

3 Poemas de Tagore Un Soir La visita

## **Canto y Orquesta**

Aleluya (1921) 3 Poemas de Tagore (1930) 5 Poemas Chinos 3 Poemas de Lermontov

6 Poemas Arcáicos (1944)

Estrellita

#### **Coro**

50 Coros Estrellita

#### **Violín y Piano**

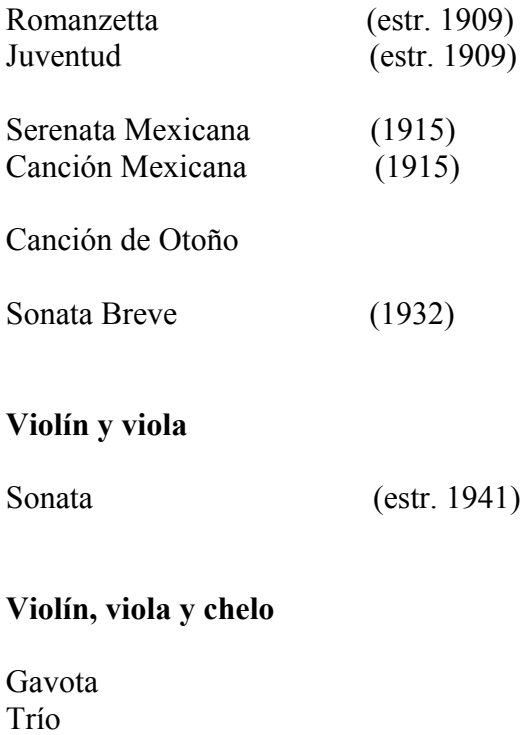

## **Violín, cello y piano**

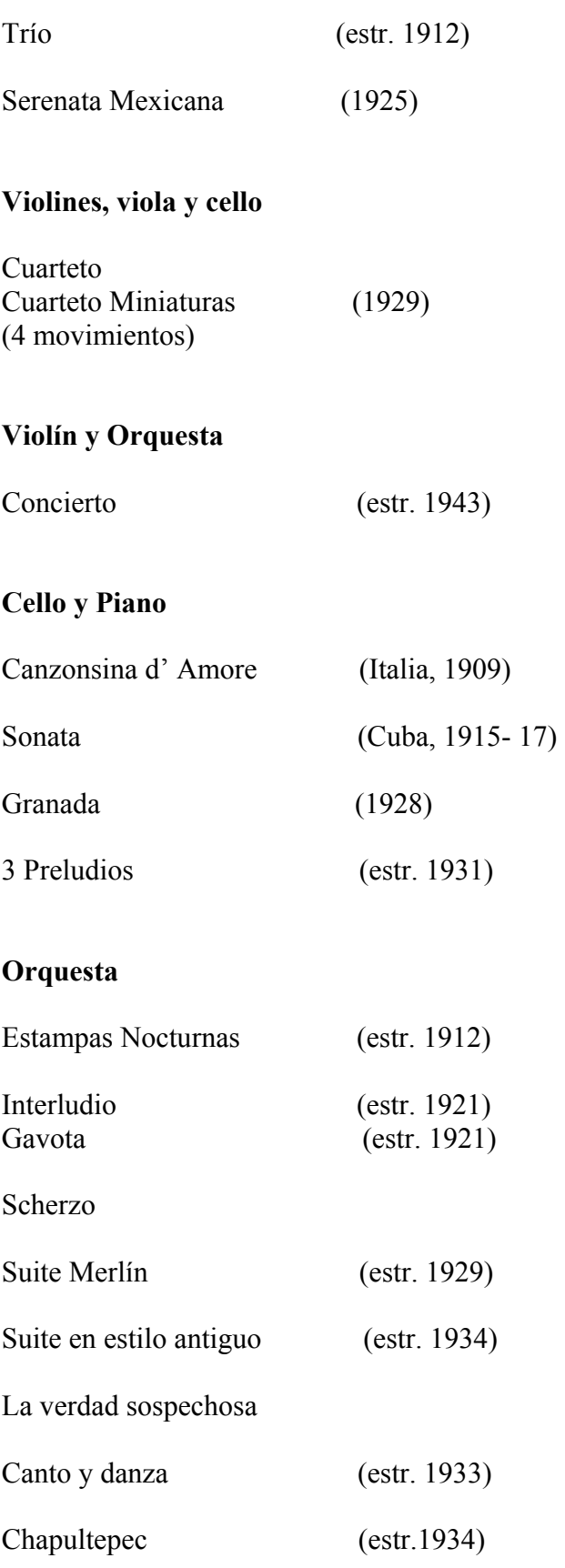

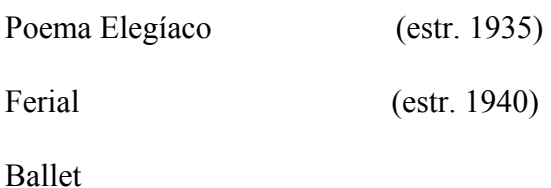

Instantáneas mexicanas (estr. 1947)

#### **Guitarra**

37 Preludios 20 Variaciones y fuga sobre las Folias de España 5 Sonatas Tema Variado y Final Estudio en Re menor Mazurca Vals Trópico de Rumba

2 Viñetas (1939)

Serenata

#### **Guitarra y Clavecín**

Sonata Guitarra y arcos Quinteto (Inconcluso)

#### **Guitarra y Orquesta**

Concierto del Sur (estr. 1941)

#### **Organo**

Preludio fugado 3 Piezas sobre un coral 4 Corales sobre un tema de Bach **Flauta y Piano** 

Pajarillo y Pastorcillo

#### **Opera**

El Patio Florido (incompleta)

# **Apéndice II**

## **Cronología de los Compositores**

## **Cronología de Johan Sebastian Bach**

- 1685 Nace en Eisenach (Oeste de Turingia, Alemania central).
- 1695 Muere su padre; parte a las cercanias de Ohrdruf a vivir y estudiar con su hermano mayor Johann Christoph.
- 1700 Ingresa a St. Michael's school (escuela de coro) en Lüneburg. Estancia durante la cual escucha música francesa de danza, tocada por la banda de la corte, posiblemente también ópera y música para organo en Hamburgo (a 25 millas de ahí).
- 1702 Gana un concurso para obtener el puesto de organista en Sangerhausen, Turingia; pero se le niega la posición.
- 1703- 7 Organista en Arnstadt (este de Eisenach); compone música para teclado y posiblemente sus primeras obras vocales.
- 1705- 6 Visita Lübeck (200 millas al norte) cerca de cuatro meses para escuchar y posiblemente estudiar con Buxtehude.
- 1707- 8 Organista en Mülhausen (norte de Eisenach). Compone su primera obra vocal fechable (cantata No.71).
- 1708 Organista en Weimar (40 millas al sudeste); compone música para órgano y clavicordio, probablemente también obras vocales.
- 1714 Promovido a Concertmeister en Weimar; comienza a escribir cantatas religiosas mensualmente (hasta 1716 con algunas interrupciones).
- 1717- 23 Kapellmeister (maestro de capilla) en Cöthen; compone o revisa cantatas profanas y obras instrumentales, incluyendo Sonatas y Partitas para violín solo, (1720), los Conciertos de Brandenburgo (17219), el Clave Bien Temperado 1ª parte (1722).
- 1720 Visita Hamburgo; su recital de órgano es muy apreciado por el viejo organista Jan Adamszoon Reineken.
- 1723- 27 Compone cantatas religiosas, generalmente una por semana, la Pasión según San Juan (1724), la Pasión según San Mateo (1727 o 29), la Pasión según San Marcos (1731, perdida).
- 1726 Publica la primera partita del Clavierübung, primera parte, las seis partitas que constituyen la 1ª parte, resurgieron en una edición en 1731; seguidas por las partes 2ª a 4ª en 1735, 1739, 1741.
- 1729- 37, 1739- 41 Dirige al Collegium Musicum de Leipzig dando conciertos en el Zimmermann´s coffeehouse.
- 1733 da la 1ª versión de la Misa en Si menor al nuevo elegido de Saxony; Bach recibe el título honorario de él tres años mas tarde.
- 1737 Johann Adolph Scheibe publica una famosa crítica acerca de la música de Bach; Bach es defendido por Johann Abraham Birnbaum.
- 1741 Visita a su jefe Count Keyserlingk en Dresde; publica las Variaciones Goldberg. Llamadas así por el clavicordista Johann Gottlieb Goldberg, alumno de Bach
- 1747 Viaja a Berlín toca para el rey Federico II, improvisando fugas sobre un sujeto propuesto por el rey. Un año más tarde, publica esas fugas y otras obras como parte de la Ofrenda Musical dedicada al rey.
- 1749 Termina la Misa en Si menor. La ceguera le obliga a suspender la composición y la ejecución.
- 1750 Muere en Leipzig. El Arte de la Fuga es publicada un año mas tarde.

# **Cronología de Joseph Haydn**

1732, 31 de marzo; Nace Franz Joseph Haydn en Rohrau Austria.

1737, 14 de septiembre Nace su hermano Johann Michael.

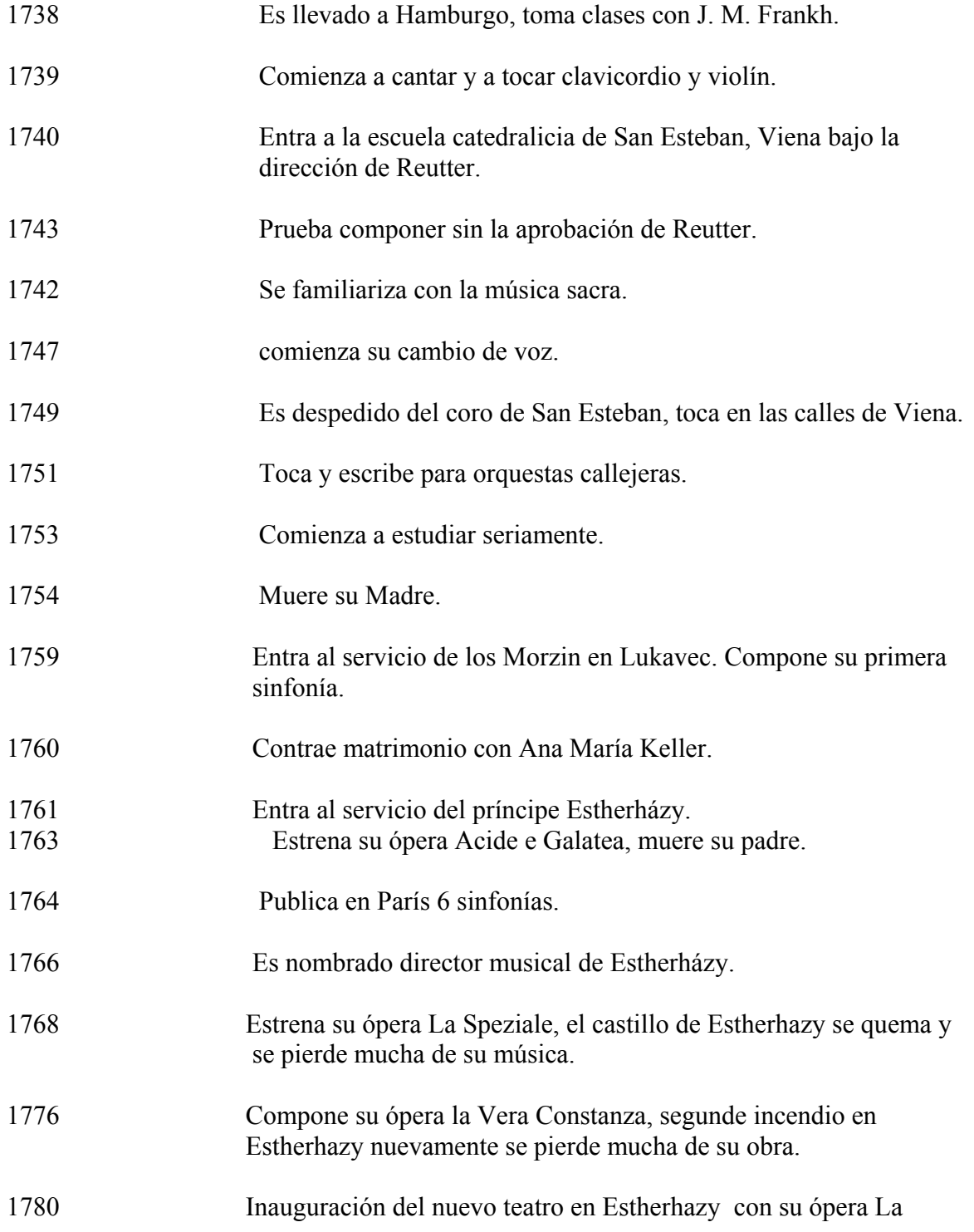

Fedelta Premiata.

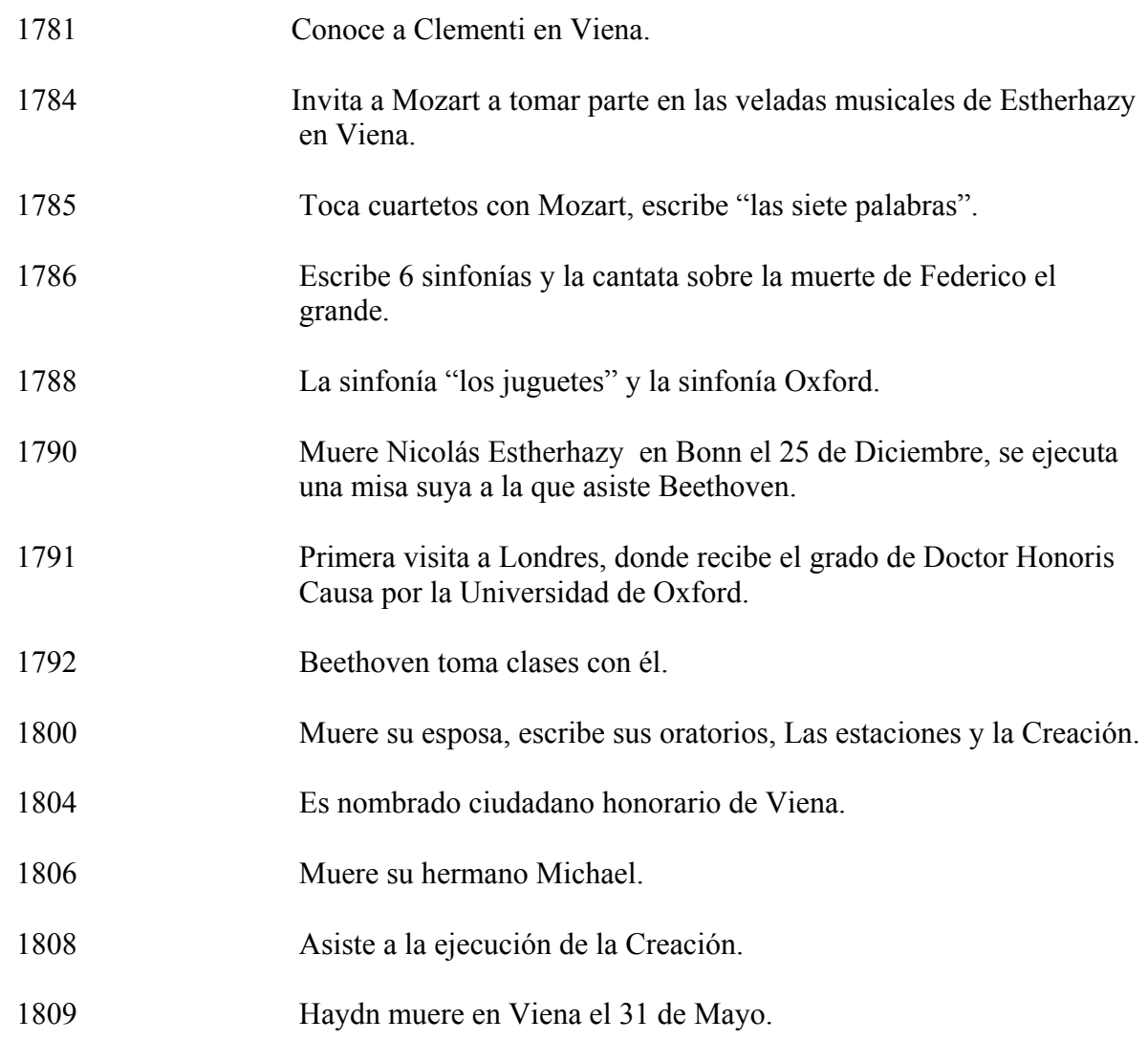

## **Cronología de Johannes Brahms**

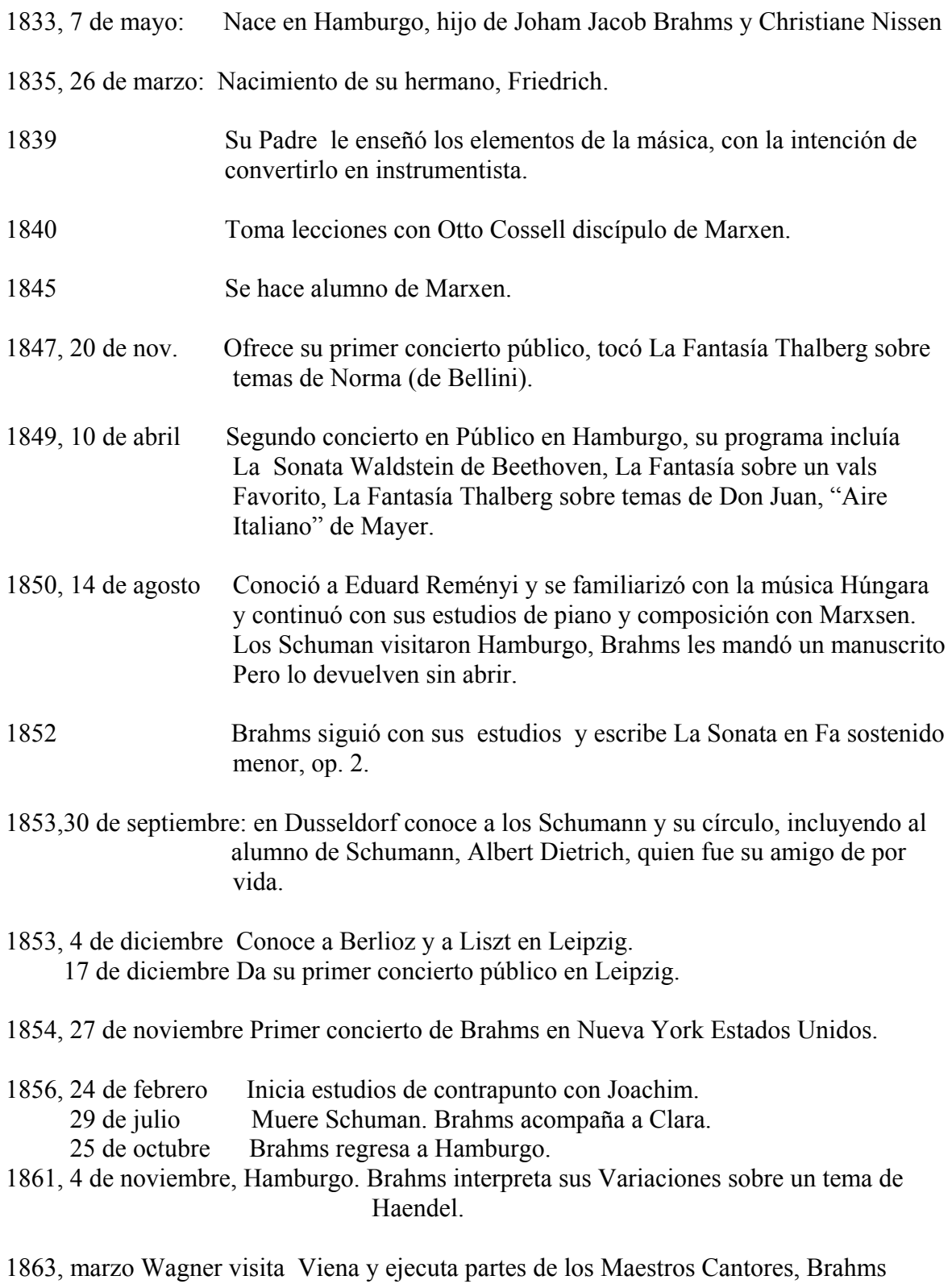

ayuda a copiar partes de la obra y conversa con Wagner quien tiene 50 años

mientras Brahms tenía 30 años. También conoce al publicista Spina, quien le permite tener acceso a muchos manuscritos de Schubert.

- 1865, 2 de febrero Muere la madre de Brahms.
- 1867, 24 de marzo, Paris Primera concierto en Francia.
- 1870, 14 de julio, Munich Asiste a la ejecución de la Valkiria de Wagner.
- 1872, 11 de febrero Muere el padre de Brahms. Verano Conocío a Nietzsche.
- 1874, 1 de enero Es premiado por Ludwig de Baviera.
- 1878, noviembre Büllow Hace su famosa alineación Bach-Beethoven-Brahms.
- 1880, 22 de febrero Asiste al Monumento en Bonn de Schuman.
- 1888, 2 de enero Conoce a Tchaikovsky y a Grieg.
- 1891, diciembre Asiste a una ejecución de Don Giovanni dirigida por Mahler y queda muy impresionado.
- 1892, junio Muere su hermana.
- 1893, 10 de febrero Muere Hans Von Büllow.
- 1895, 18 de marzo Ultima aparición en Viena como director.
- 1896, 20 de mayo Muere Clara Schuman.
- 1897, 7 de marzo Su última aparición en público con su cuarta sinfonía. 3 de abril Muere de Cáncer en el hígado, igual que su padre.

# **Cronología de Claude Aquille Debussy**

1862, 22 de agosto, Nace Aquille- Claude Debussy, Saint-Germain, Laye

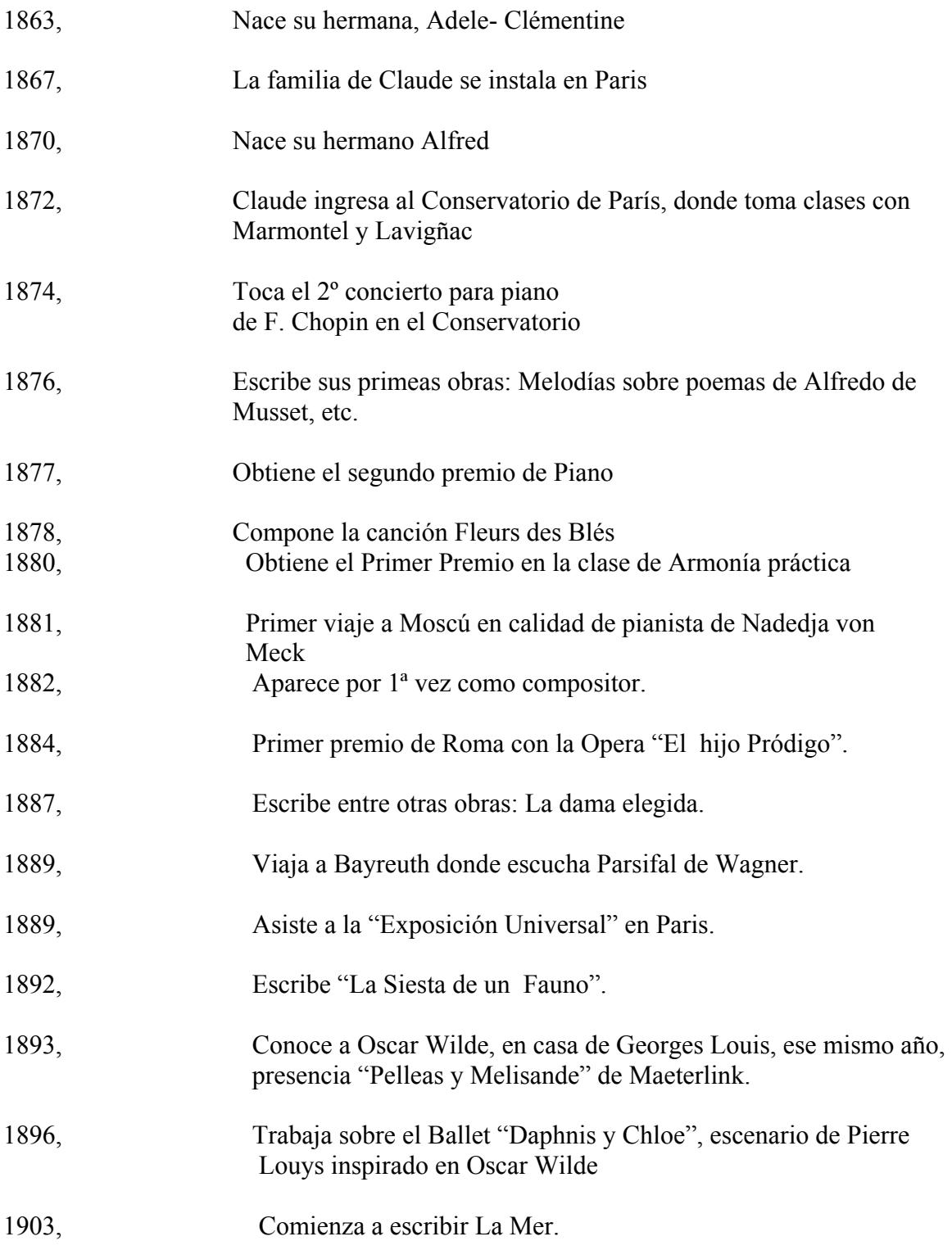

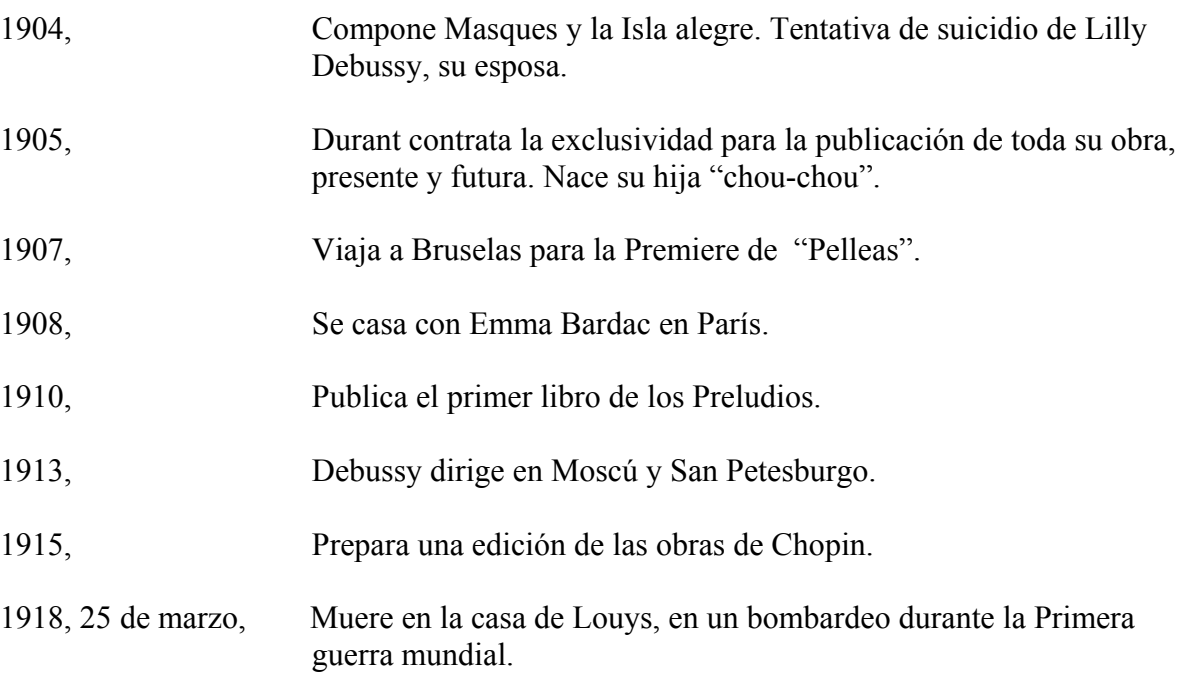

# **Cronología de Sergei Rachmaninov**

1873, 2 de abril, Nace en Novgorod, al noreste de Rusia. Es el 3º de seis hermanos

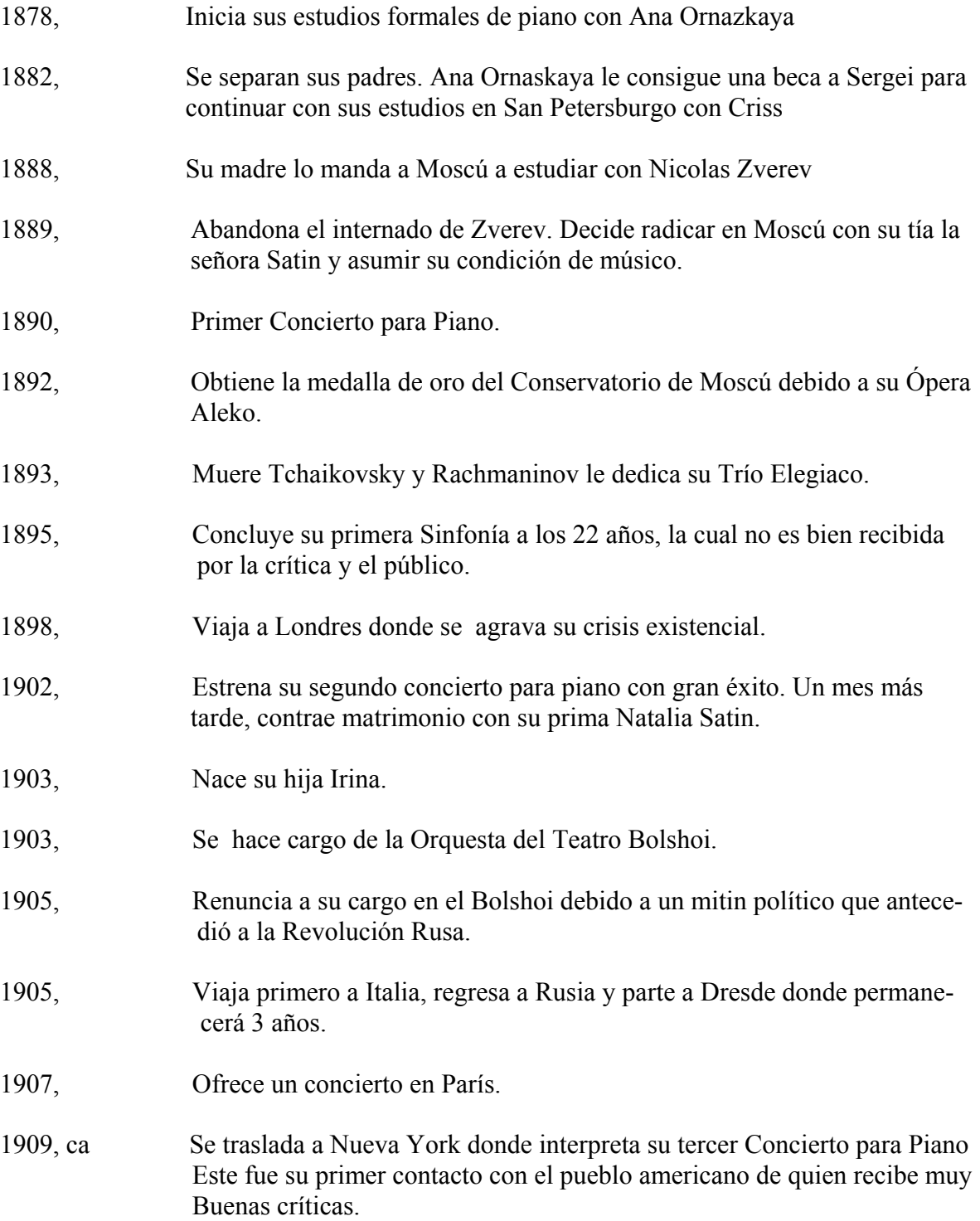

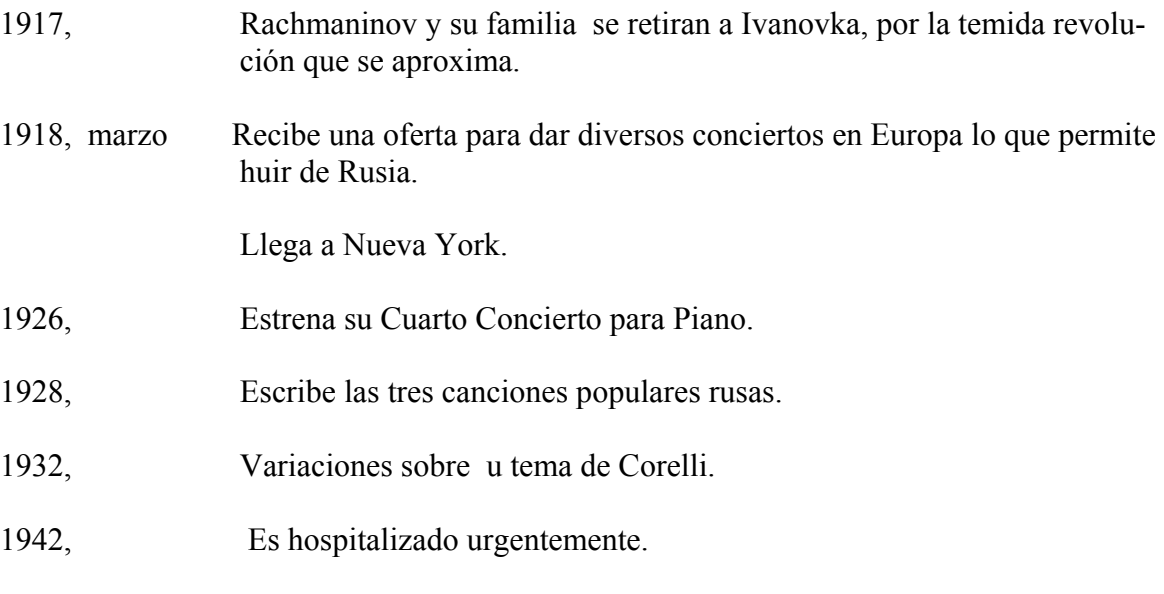

1943, 28 de marzo, Fallece.

#### **Cronología de Manuel M. Ponce**

1882: 8 de diciembre: Nace en Fresnillo, Zacatecas, México.

- 1887: Compone su primera pieza para piano: "La Danza del Sarampión"
- 1892: Ingresa al coro local de la iglesia de San Diego
- 1900: Ya había escrito varias piezas importantes para piano
- 1900: Viaja a México a estudiar piano y armonía
- 1901: enero: ingresa al Conservatorio Nacional de Música
- 1901: diciembre: regresa descontento a Aguascalientes donde continúa estudiando
- 1904: Recitales en Guadalajara, San Luis Potosí, Saint Louis y New-York. Durante este período se interesó por las ideas nacionalistas del poeta Ramón López Velarde y el pintor Saturnino Hernan
- 1904: Viaja a Europa
- 1905: Ingresa al Liceo Musical de Bolognia donde estudia armonía, contrapunto, y fuga con Bossi
- 1905: Viaja al conservatorio de Berlín Alemania, donde estudia piano con Krause
- 1906: Regresa a México por razones económicas
- 1907- 1908: Vive en Aguascalientes
- 1908- 1915: Vive en la ciudad de México como compositor, pianista, y profesor (1912). Fue esta una época muy productiva. Escribió entre otras cosas: "Estrellita", "Tema Mexicano variado", "Rapsodias Mexicanas", "Balada Mexicana" (1915) el Concierto para Piano (1912), el Trio para piano (1905- 1912), la suite orquestal "Estampas Nocturnas" (1910), etc.
- 1915- 1907: viajo a La Habana, Cuba. Fue pianista activo, profesor y compositor. Entre otras cosas escribió: la "Suite Cubana" (1915), "Elegía de la Ausencia" (1915), etc.
- 1916: Recital de piano solo en New York
- 1917- 1925: viaja a Paris, Francia. Se casa con Clema, su esposa para siempre
- 1925: Toma clases de composición con Paul Dukas
- 1933- 1948: Reside en México, D.F.
- 1939- 1946: profesor de piano, historia de la música, pedagogía, estética y música folklórica en el Conservatorio Nacional de Música. Además profesor de piano, composición, análisis musical, y música folklórica en la Escuela Nacional de Música de la Universidad Nacional Autónoma de México
- 1933- 1934: Director del Conservatorio Nacional de Música
- 1937: Inspector de música de Bellas Artes-SEP, en Jardines de Niños (educación preescolar)
- 1936- 1937: Escribió para varias gacetas y periódicos tales como: El Universal, Excelsior, El Popular, Orientación Musical, Cultura Musical, etc.
- 1945- 1946: Director de la Escuela Nacional de Música
- 1948: Publicación de sus escritos en el libro "Nuevos Escritos Musicales" donde aparecieron: "Música Indígena", "Arnold Schönberg y su obra", "El Folklore Mexicano", etc.
- 1935, 1938, 1944, 1945-46: Padeció enfermedades críticas
- 1948: 24 de abril: Un ataque de uremia le causó la muerte. Dos meses después de haber recibido el "Premio Nacional de Artes y Ciencias" otorgado por el entonces presidente de la república Miguel Alemán (26 de febrero)

# **Bibliografía**

- Barrón Corvera, Jorge (2004).Manuel M. Ponce A Bio-Bibliography. Connecticut,U.S.A.: Donald Hixon.
- Casares Rodicio, Emilio (1988). Música y actividades musicales. España: Ed Evergráficas.

Castellanos, Pablo (1982). Manuel M. Ponce (ensayo). México: Difusión Cultural,UNAM.

- Detlef, Gojowy (1992). En el CD: Concertos for piano and orchestra Nos. 2 y 3 por Yefim Bronfman, piano; The Philarmonia, Esa- Pekka Salonen. Sony Music Entertainment inc
- Enciclopedia Ed. Jean Lacroix, (1962). Los Músicos Célebres. Barcelona, España: Ed. Gustavo Gili, S. A.
- Enciclopedia Ed. Norbert Dufourcq. La Música, los hombres, los instrumentos, las obras. Larousse, (1965) Pala, S.A.,(1969) para la edición española. Barcelona, España: Ed Planeta S.A.
- Hadden, J. Cuthbert (1681). Haydn. Traducción de Ricardo Baeza. Buenos Aires, Argentina: Ed. Schapire.
- Harrison Bernard (1997). Haydn`s Keyboard Music Studies in Performance Practice. Oxford: Clarendon Press.
- Lockspeiser, Edward (2001).Debussy: sa vie et sa pensée. Traducido del Inglés por Leo Dilé. France : Ed Fayard.
- Moreno Rivas, Yolanda (1982). Rostros del Nacionalismo en la Música Mexicana, Un ensayo de interpretación. México: Fondo de Cultura Económica, S.A. de C.V.

Musgrave, Michael (1985). The Music of Brahms. Oxford University Press.

Orta Velázquez, Guillermo (1970). 100 Biografías en la Historia de la Música. México: Ed. Talleres Gráficos Olimpo

Otero, Corazón (1997). Manuel M. Ponce y la guitarra. México: Ed. Edamex.

- Parramón, José María (1982). Rachmaninoff: su vida, su música, su tiempo, su obra, sus contemporáneos, su discografía. Barcelona, España: Parramón ediciones, s.a.
- Reinhard G. Pauly (1973).Music in the Classic Period. New Jersey:Prentice-Hall, Inc., Englewood Cliffs.
- Scholes, Percy A. (1970). The Oxford Companion to Music. Great Britain: Oxford University Press.
- Schweitzer, Albert (1955). J. S. Bach. El músico-poeta. Traducción de Jorge d`Urbano. Buenos Aires Argentina: Ed. Ricordi Americana S.A. (Ed original: Breitkopf & Härtel, Wiesbaden.)
- Sobrino, José (2000). Diccionario Enciclopédico de terminología musical. Guadalajara, Jalisco, México: Consejo Nacional para la Cultura y las artes.

The new Grove Dictionary of Music and Musicians. (1980). U.S.A.: Kingsport Press Inc.

## **Thais Campillo Carrera**

Originaria de la ciudad de México, inició su estudios musicales en la escuela de iniciación artística no. 2 del INBA "Héctor Correa Zapata"; donde cursó los tres años, habiendo participado en recitales de música de cámara y de piano solo en la propia escuela y en otras instituciones como: Unidad de Medicina Física y Rehabilitación Siglo XXI, Museo Mural Diego Rivera, Amigos del Estudiante Invidente, entre otros, obteniendo Mención por aprovechamiento. Posteriormente, ingresó a la Escuela Nacional de Música de la UNAM, en el nivel propedéutico en 2001, siendo alumna de la cátedra de la maestra Eva del Carmen Medina Amescua; más adelante, fue aceptada en la Licenciatura de Piano en el 2004, tomando clase con la Maestra Florelia Perezache y posteriormente con su actual maestro, José Miguel González Sobrino. Ha participado en diversos cursos de interpretación con los maestros: Dr Peter Jancewicz (Canadá), Maestro Carlo Mazzoli (Italia), Maestro Klaus Schilde (Alemania), Maestro Jesús María Figueroa (México), Maestro Vladimir Odinokikh (Rusia), Dr. Martín Cuellar (U.S.A), Dúo Bugallo-Williams (U.S.A). Se ha presentado como solista en diversas salas, teatros, escuelas, Casas de Cultura y foros de la ciudad. En el siguiente orden cronológico: Centro Cultural Regional de Texcoco "Casa del Constituyente", Academia de Piano "Angela Sobrino y Arjona", Colegio Hispano Americano, Centro de Enseñanza Artística "Alicia Urreta A.C.", Casa del Lago "Juan José Arreola", Centro Educativo Domus A.C., APAC, Universidad Tecnológica "Nezahualcóyotl", Facultad de Arquitectura de la UNAM, CECYT "Ricardo Flores Magón" del I.P.N., Museo de la Secretaria de Hacienda y Crédito Público: Antiguo Palacio del Arzobispado, Casa de Cultura "Letrán Valle",Museo Mural Diego Rivera y El Centro Cultural "Juan Rulfo". También ha participado en grupos música de cámara como: contrabajo y piano, guitarra y piano, clarinete y piano, violoncello y piano, violín y piano, fagot y piano, voz y piano, Trío de dos clarinetes y piano, Trío de clarinete, viola y piano, y Trío de violín, violoncello y piano.